# **MAE 327 Planejamento e Pesquisa II**

*Profa. Júlia Maria Pavan Soler pavan@ime.usp.br IME/USP*

### **Planejamento e Pesquisa II**

- **Princípios do Planejamento de Experimentos, Estrutura de Dados, Exemplos de Planejamentos Experimentais**
- **Planejamento I: Delineamentos Completamente Aleatorizados (DCA) com Um ou mais Fatores Cruzados, Balanceados e não Balanceados**

**Passos da Análise de Dados**

**Conhecer o Planejamento Experimental e o Objetivo do Estudo Entender a Estrutura de Dados Adotar um modelo Estrutural e Distribucional Análises de Diagnóstico do Modelo (Análises alternativas?) Obter a Tabela de ANOVA Conclusão dos Testes Globais da ANOVA Comparações Múltiplas (Correções para Múltiplos Testes) Conclusão e Interpretação dos resultados**

## **Dados de** *Clorofila a*

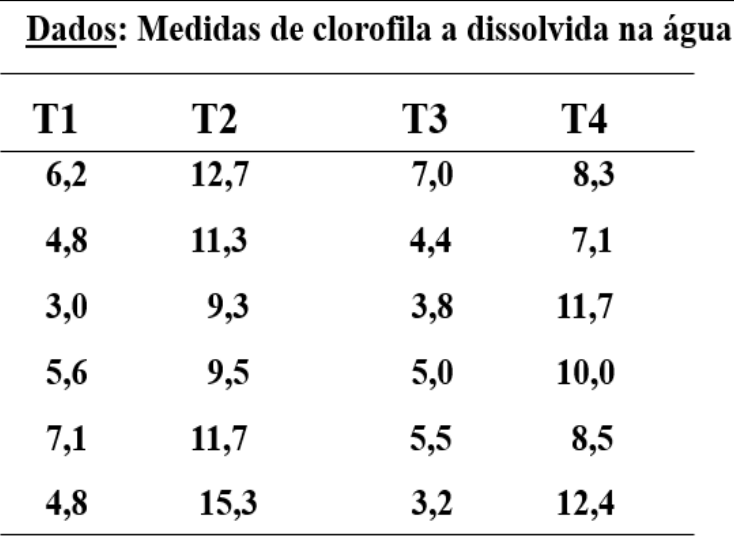

$$
y_{ij} = \mu_j + e_{ij} = \mu_1 + \tau_j + e_{ij};
$$
\n
$$
j = 2, 3, 4; i = 1, ..., 6
$$
\n
$$
e_{ij} \sim N(0; \sigma^2);
$$
\n
$$
y_{ij} \sim N(\mu_j; \sigma^2)
$$
\n
$$
y_{ij} \sim N(\mu_j; \sigma^2)
$$
\n
$$
y_{ij} \sim N(\mu_j; \sigma^2)
$$
\n
$$
y_{ij} \sim N(\mu_j; \sigma^2)
$$
\n
$$
y_{ij} \sim N(\mu_j; \sigma^2)
$$
\n
$$
y_{ij} \sim N(\mu_j; \sigma^2)
$$
\n
$$
y_{ij} \sim N(\mu_j; \sigma^2)
$$
\n
$$
y_{ij} \sim N(\mu_j; \sigma^2)
$$
\n
$$
y_{ij} \sim N(\mu_j; \sigma^2)
$$
\n
$$
y_{ij} \sim N(\mu_j; \sigma^2)
$$
\n
$$
y_{ij} \sim N(\mu_j; \sigma^2)
$$
\n
$$
y_{ij} \sim N(\mu_j; \sigma^2)
$$

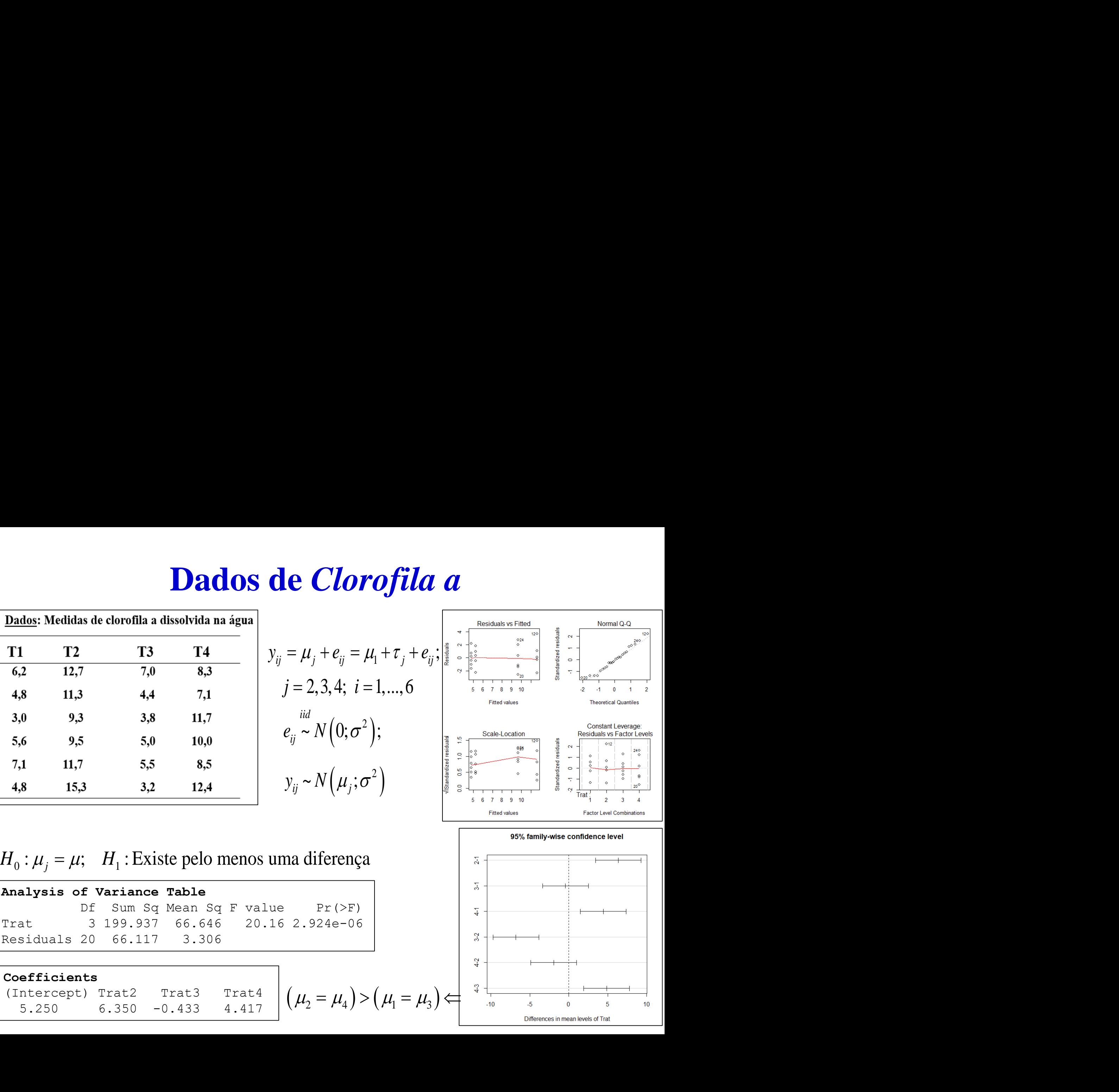

 $H_0: \mu_i = \mu$ ;  $H_1$ : Existe pelo menos uma diferença

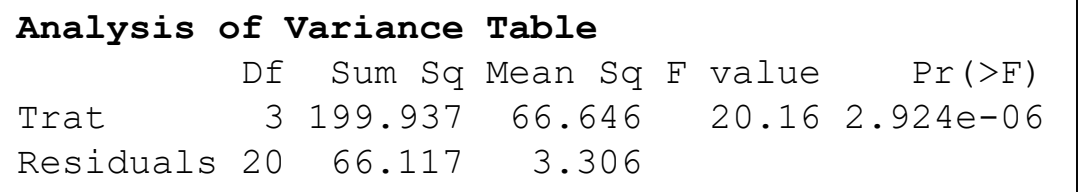

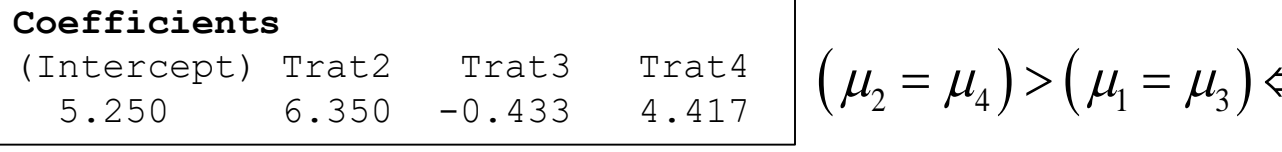

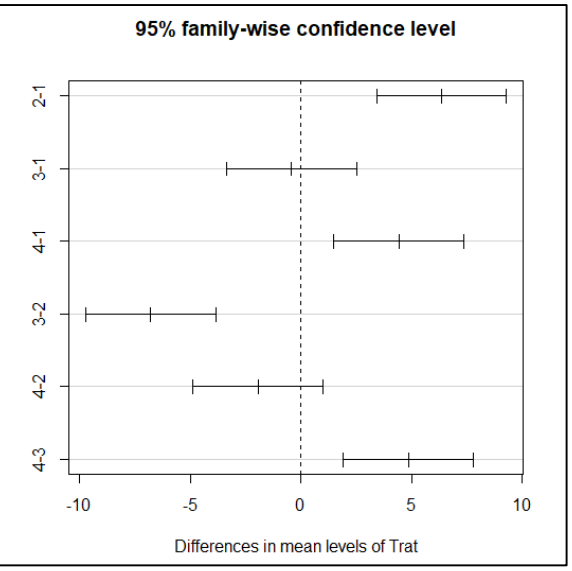

### **Dados de** *Clorofila a*

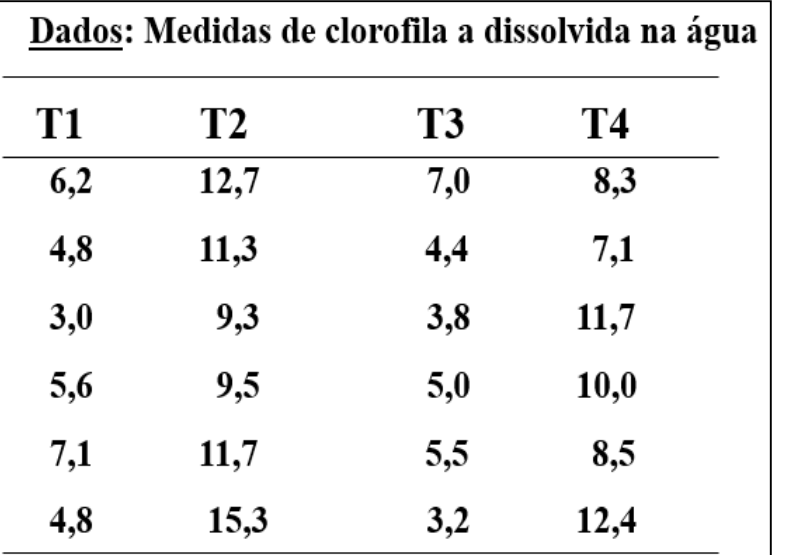

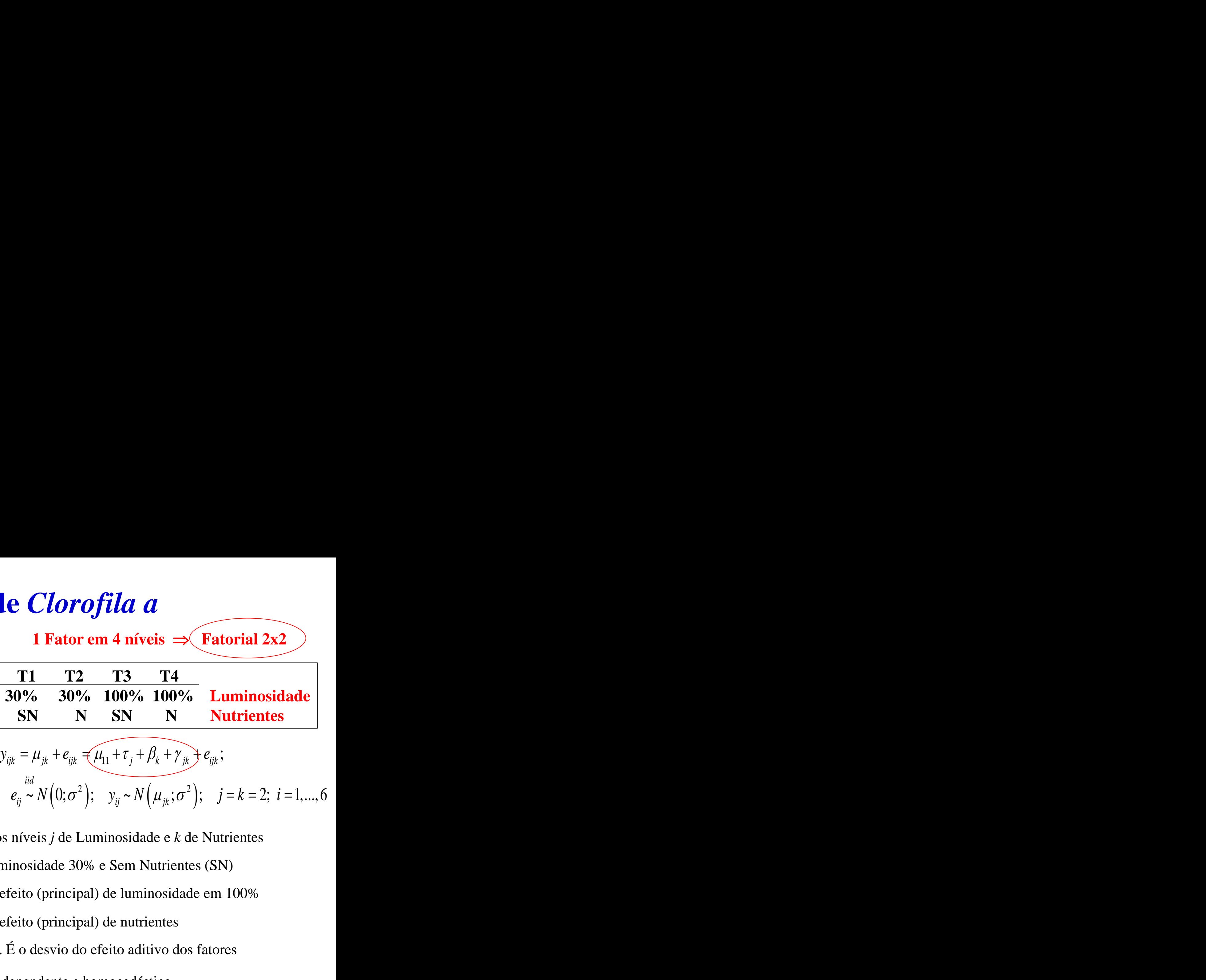

 $\mu_{11}$ : valor esperado da resposta para luminosidade 30% e Sem Nutrientes (SN) : *ijk y* resposta da unidade *i* submetida aos níveis *j* de Luminosidade e *k* de Nutrientes  $\tau_i$ : desvio em relação a  $\mu_{11}$  devido ao efeito (principal) de luminosidade em 100%  $\beta_k$ : desvio em relação a  $\mu_{11}$  devido ao efeito (principal) de nutrientes  $\beta_k$ .  $\gamma_{jk}$ : efeito de interação entre os fatores. É o desvio do efeito aditivo dos fatores  $e_{ijk}$ : efeito aleatório, suposto normal, independente e homocedástico.

## **Dados de** *Clorofila a*

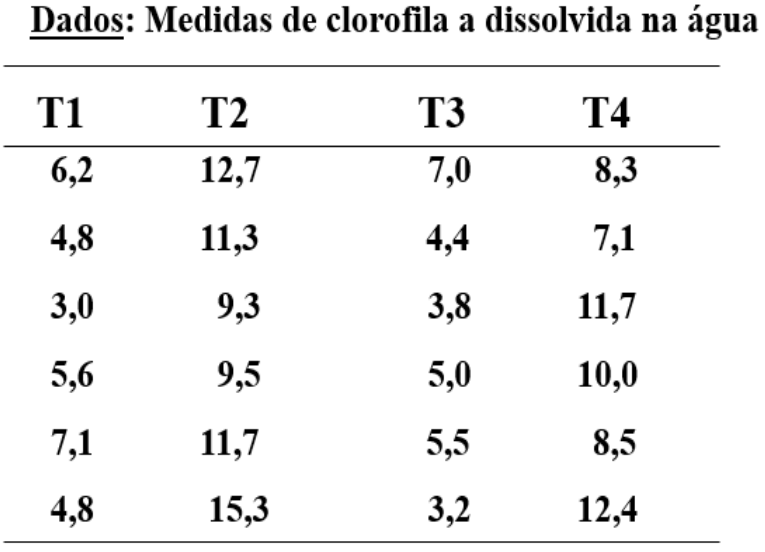

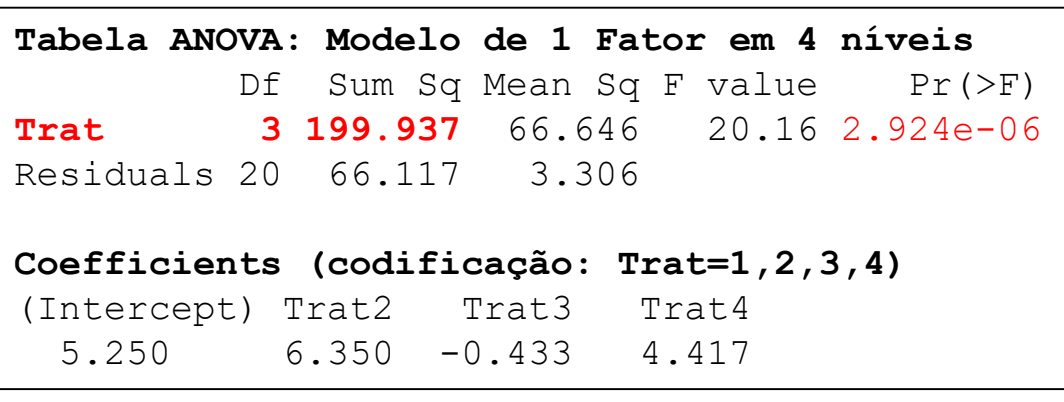

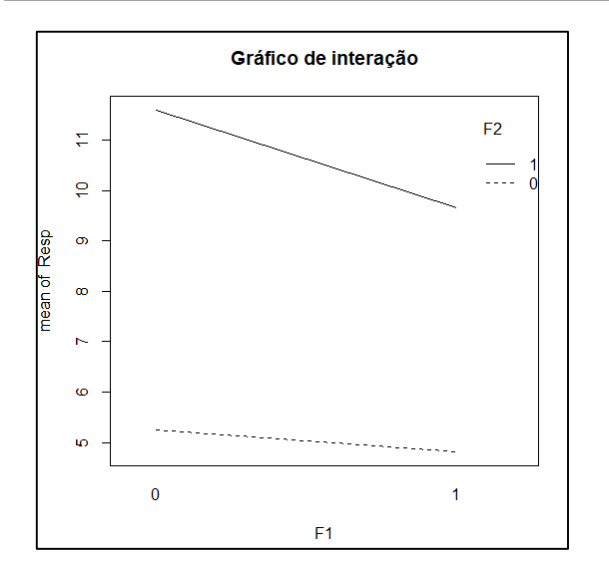

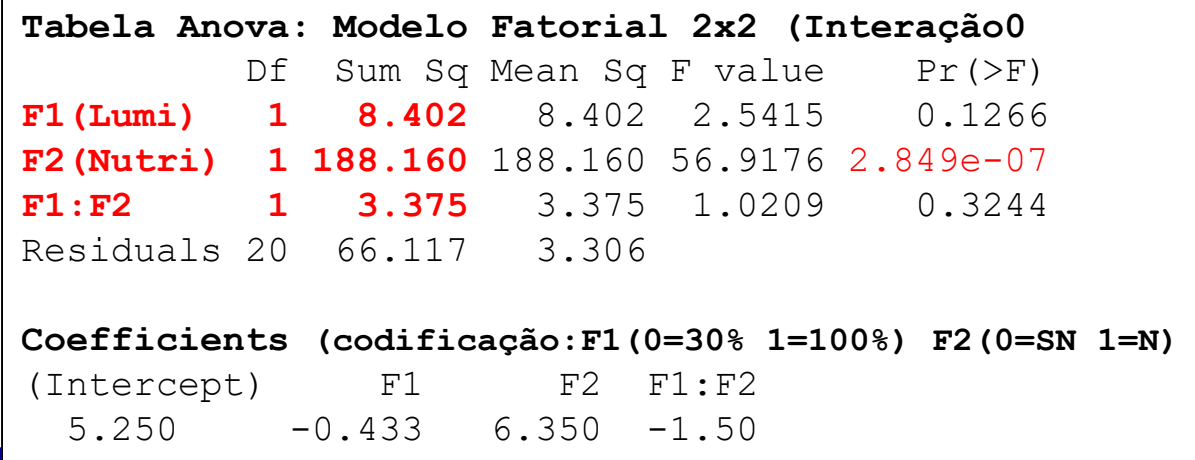

**Modelos reduzidos** (sem **interação**  $\rightarrow$  só **F2**)

# **Delineamento Aleatorizado em Blocos Completos**

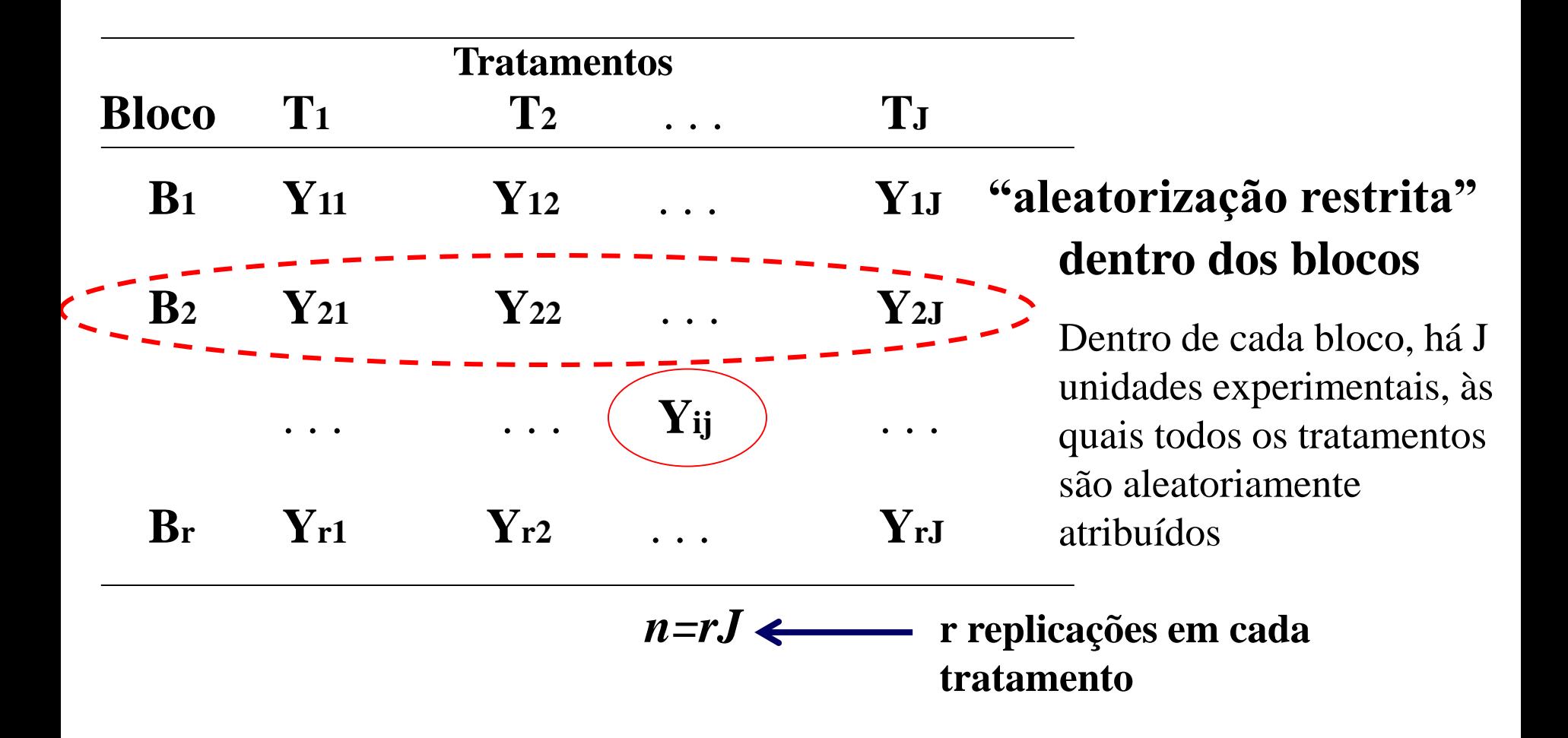

# **Exemplo - Blocos**

**Blocos**

**Homogeneidade das u.e. dentro de blocos** Fator de Controle  $\Rightarrow$  não há interesse **na variabilidade "Entre" blocos**

- Canteiros
- **Pacientes com a mesma gravidade da doença**
- Animais de mesma linhagem (mesma mãe)
- 4 pneus de um carro
- Braços ou olhos (direito e esquerdo) de voluntários
- Unidades padronizadas segundo peso, idade, sexo
- Técnico, fornecedor, ...

### Exemplo

### **Dados: Medidas de clorofila** *a* **em amostras de água filtradas segundo quatro tratamentos**

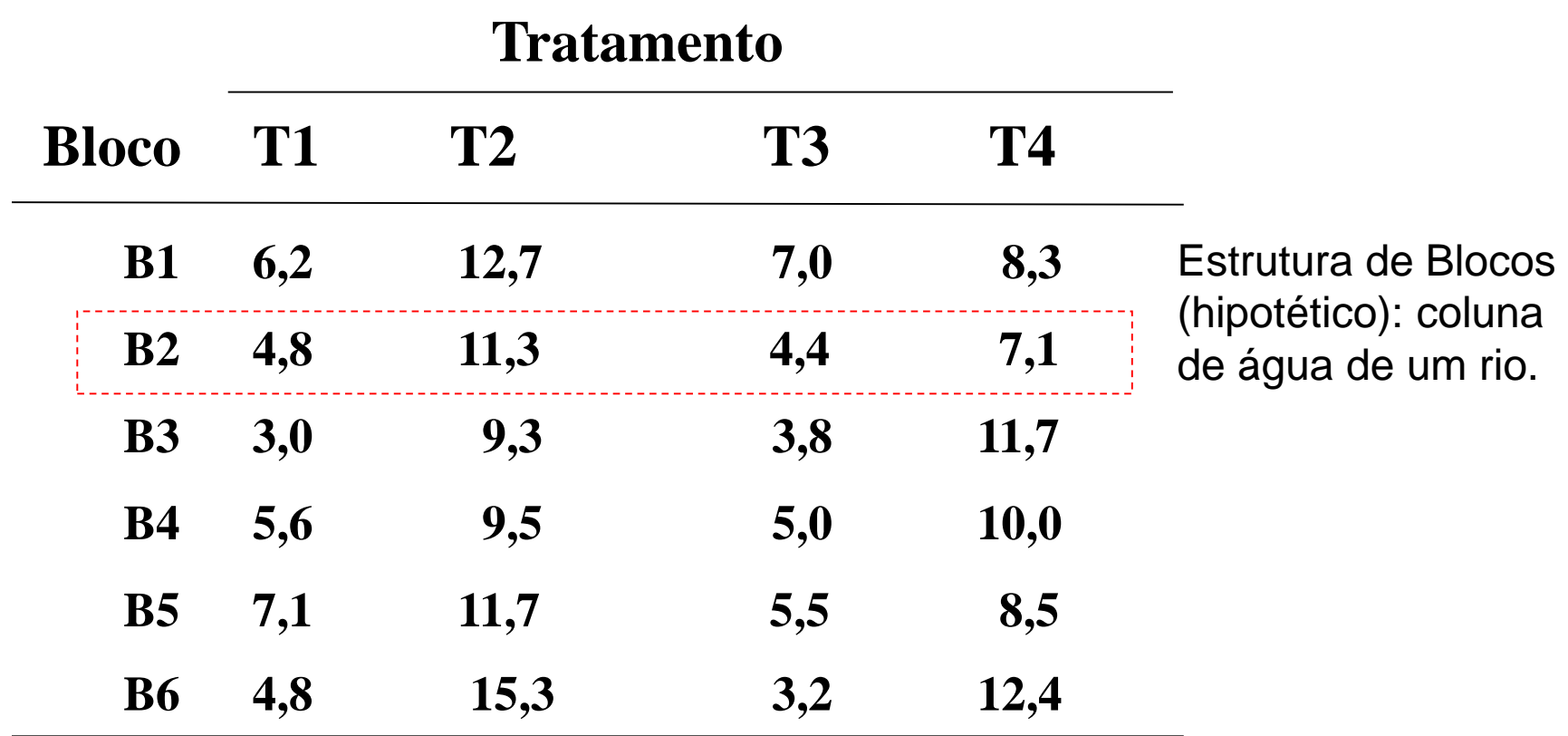

# **Exemplo**

#### **Dados: Crescimento de plantas (cm) segundo a variedade**

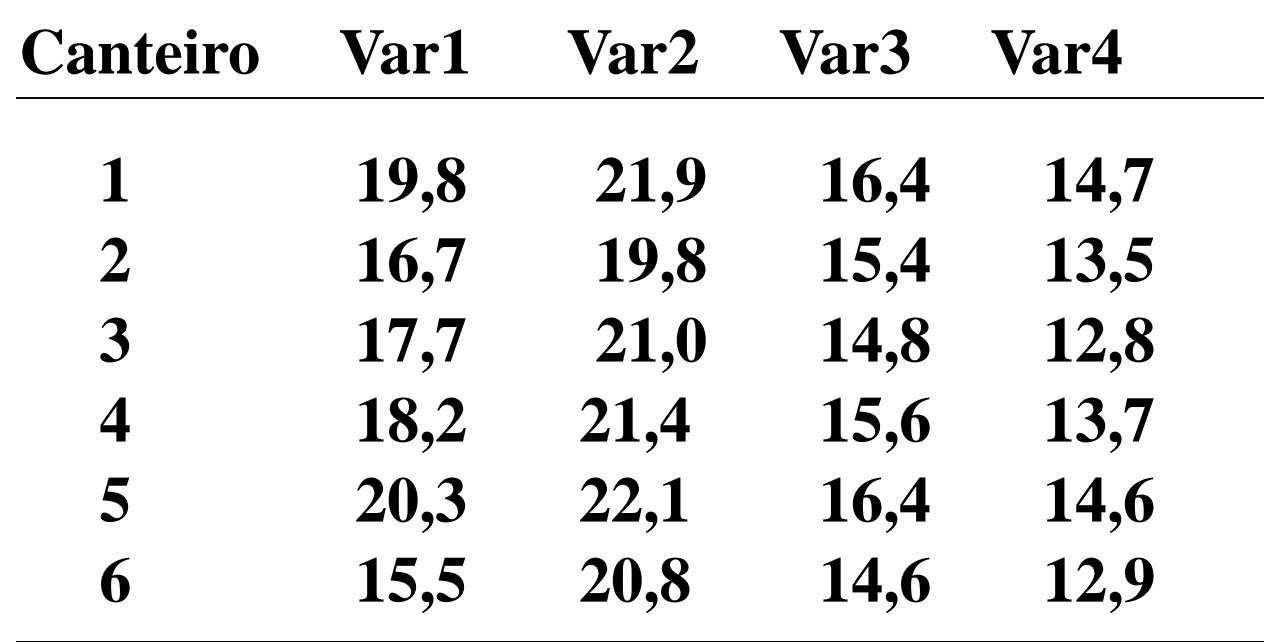

### **Delineamento Aleatorizado em Blocos Completos**

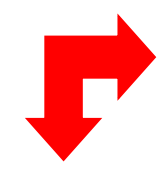

**Duas Entradas**

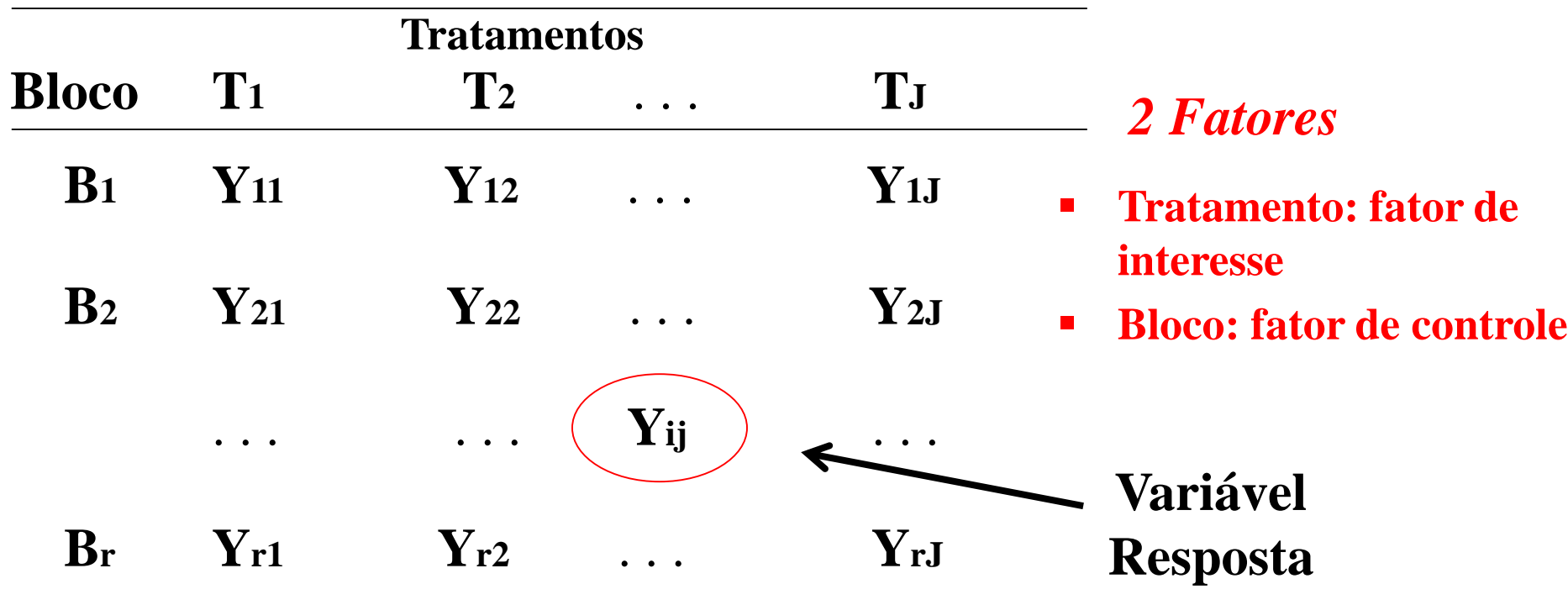

Note que em cada combinação dos níveis dos fatores (Tratamento e Bloco) NÃO há replicas. Qual é a implicação disso na modelagem dos dados?

### **Delineamento Aleatorizado em Blocos Completos**

#### **Estrutura dos Dados**

**Fatores**

**Tratamento:** *fator de interesse*

**Bloco:** *fator de controle*

- **Aleatorização Restrita (Dentro dos Blocos)**
- **Variável Resposta**

#### **Vantagem da Blocagem**

**eliminar o efeito de uma fonte de variação conhecida (bloco)** 

**redução do "efeito" residual (é esperado ter um ganho em precisão)**

# **Suposições**

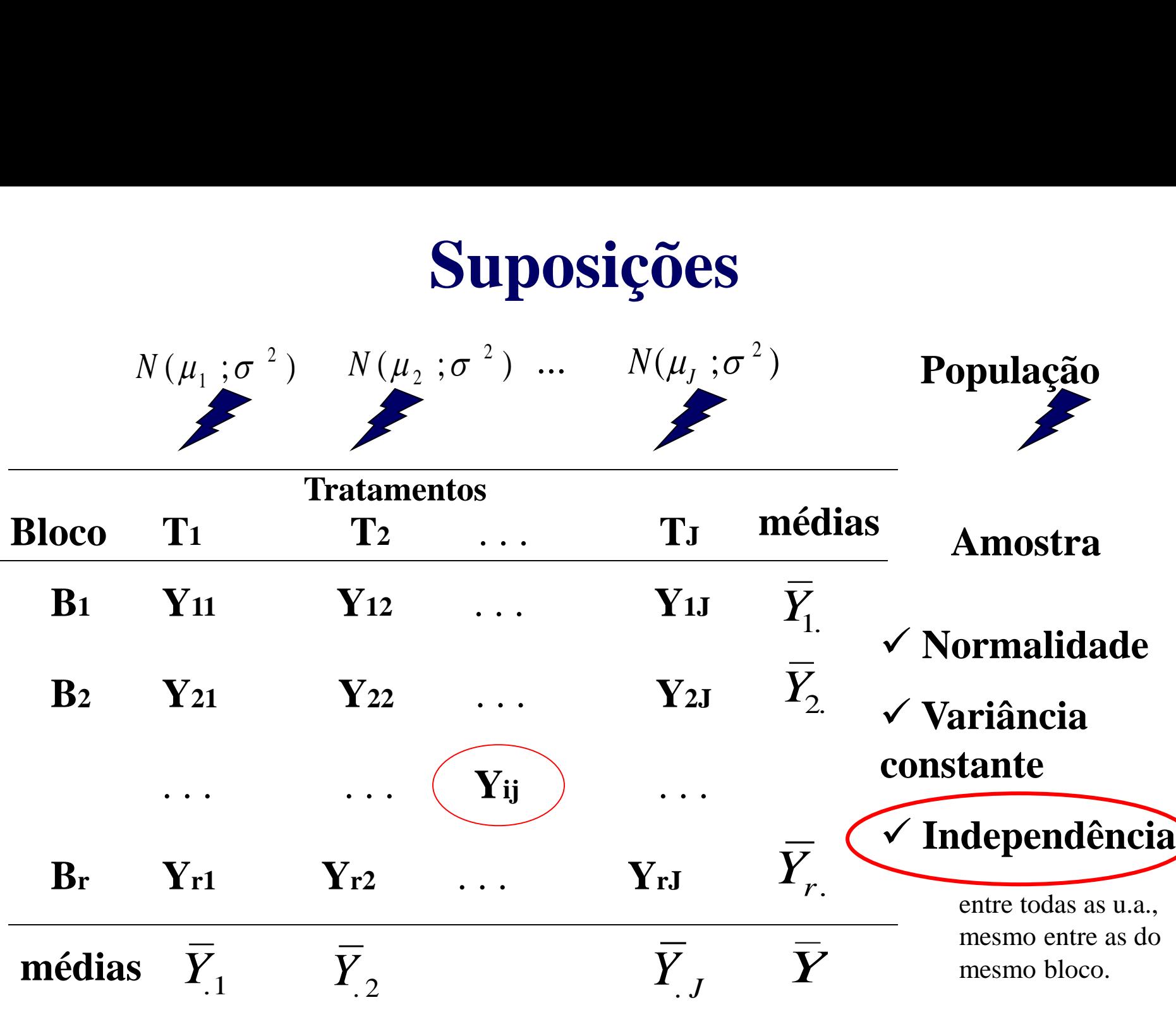

# **Modelo Teórico - Aditividade**

**Modelo Teórico - Aditividade**  
\n
$$
y_{ij} = \mu_{ij} + e_{ij}
$$
\n
$$
= \mu_j + \beta_i + e_{ij}
$$
\n
$$
y_{ij} = \mu + \tau_j + \beta_i + e_{ij}
$$
\n
$$
y_{ij} = \mu + \tau_j + \beta_i + e_{ij}
$$
\n
$$
= \mu_{ij} + \tau_j + \mu_{ij} + \mu_{ij}
$$
\n
$$
= \mu_{ij} + \tau_j + \mu_{ij}
$$
\n
$$
= \mu_{ij} + \mu_{ij}
$$
\n
$$
= \mu_{ij} + \mu_{ij}
$$
\n
$$
= \mu_{ij} + \mu_{ij}
$$
\n
$$
= \mu_{ij}
$$
\n
$$
= \mu_{ij}
$$
\n
$$
= \mu_{ij}
$$
\n
$$
= \mu_{ij}
$$
\n
$$
= \mu_{ij}
$$
\n
$$
= \mu_{ij}
$$
\n
$$
= \mu_{ij}
$$
\n
$$
= \mu_{ij}
$$
\n
$$
= \mu_{ij}
$$
\n
$$
= \mu_{ij}
$$
\n
$$
= \mu_{ij}
$$
\n
$$
= \mu_{ij}
$$
\n
$$
= \mu_{ij}
$$
\n
$$
= \mu_{ij}
$$
\n
$$
= \mu_{ij}
$$
\n
$$
= \mu_{ij}
$$
\n
$$
= \mu_{ij}
$$
\n
$$
= \mu_{ij}
$$
\n
$$
= \mu_{ij}
$$
\n
$$
= \mu_{ij}
$$
\n
$$
= \mu_{ij}
$$
\n
$$
= \mu_{ij}
$$
\n
$$
= \mu_{ij}
$$
\n
$$
= \mu_{ij}
$$
\n
$$
= \mu_{ij}
$$
\n
$$
= \mu_{ij}
$$
\n
$$
= \mu_{ij}
$$
\n
$$
= \mu_{ij}
$$
\n
$$
= \mu_{ij}
$$
\n
$$
= \mu_{ij}
$$
\n
$$
= \mu_{ij}
$$
\n
$$
= \mu_{ij}
$$
\n
$$
= \mu_{ij}
$$
\n
$$
= \mu_{ij}
$$
\n
$$
= \mu_{ij}
$$
\

*fatores)*

### **Delineamento Completamente Aleatorizado Delineamento Aleatorizado em Blocos Completos**

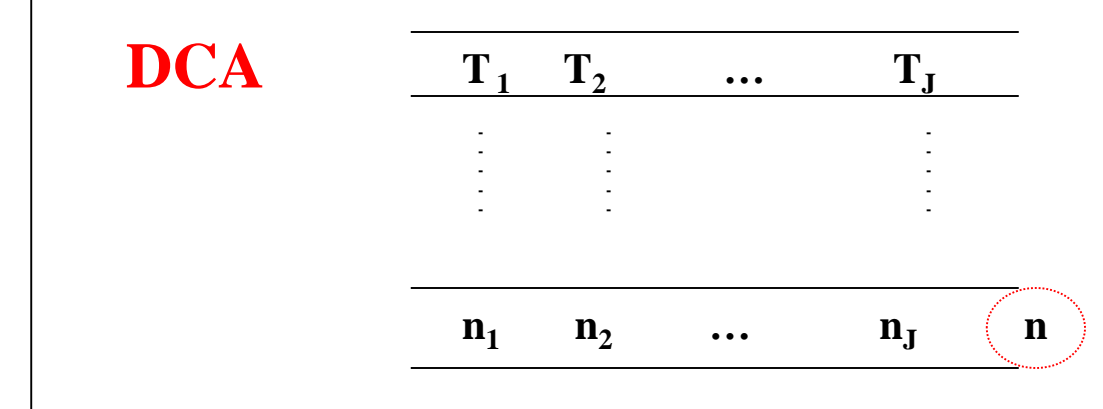

**Aleatorização irrestrita das** *n* **unidades experimentais aos** *a* **tratamentos**

**- Normalidade, independência e variância constante**

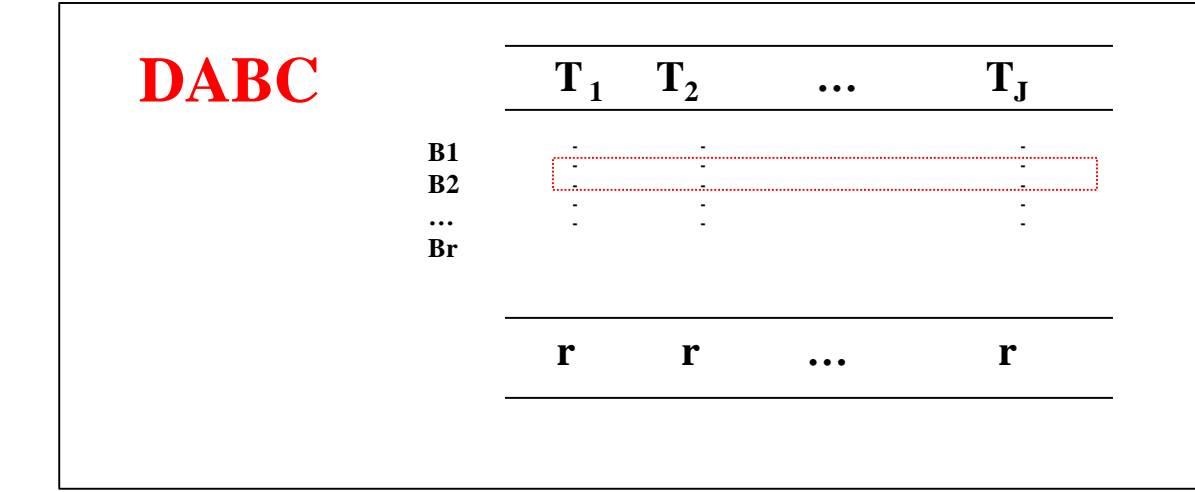

- **Aleatorização restrita das** *a* **unidades experimentais dentro de cada um dos** *r* **blocos**
- **- Normalidade, independência**
- **e variância constante**
- **- Aditividade**

### **Modelo Teórico / Estimadores**

$$
y_{ij} = \mu + \tau_j + \beta_i + e_{ij}
$$

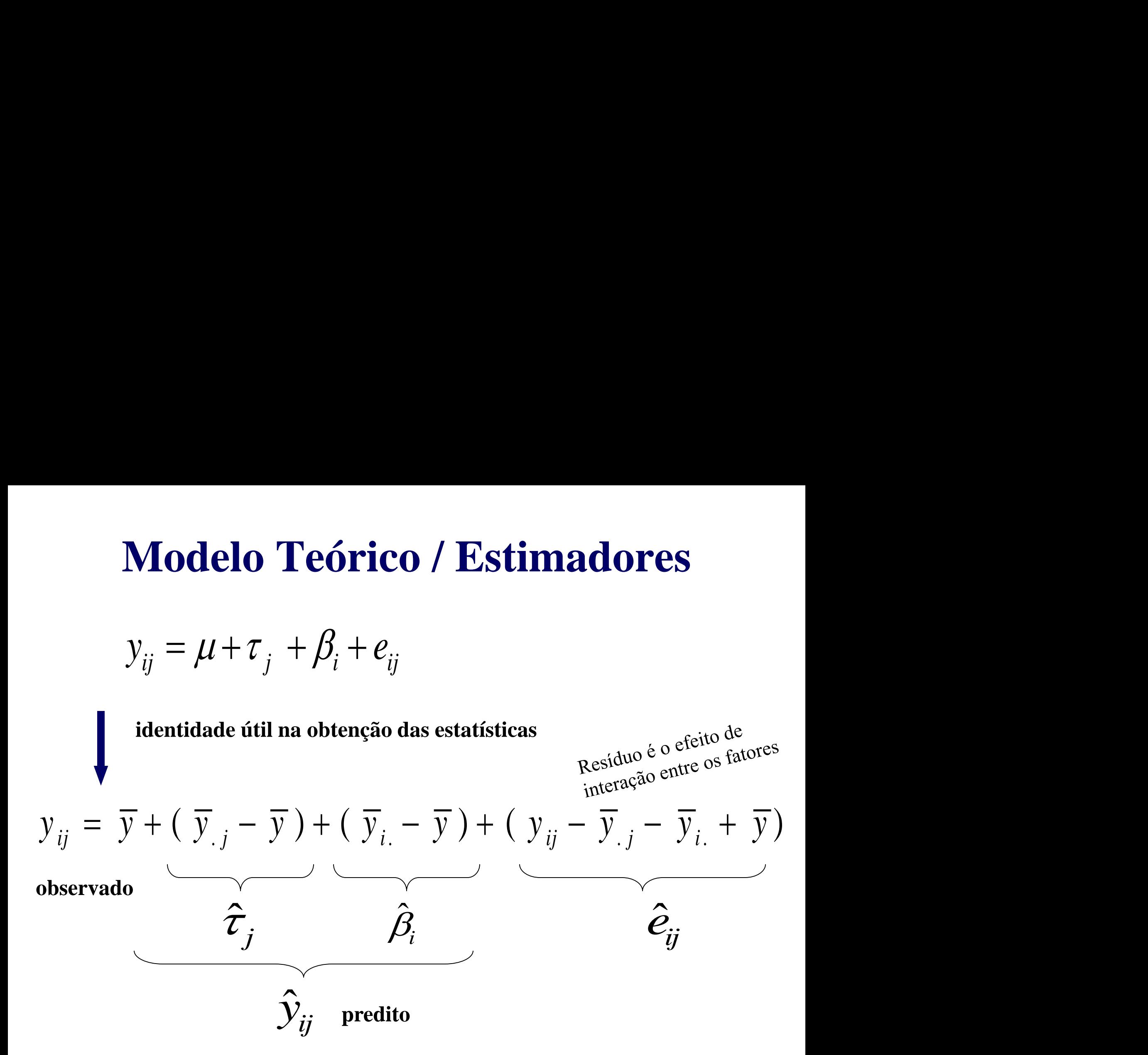

### **Modelo Teórico / Estimadores**

$$
y_{ij} = \mu_{ij} + e_{ij} = \mu + \tau_j + \beta_i + e_{ij}
$$

Sob o modelo aditivo tem-se:  $\quad \mu_{\overline{ij}} \, = \, \mu + \tau_{\overline{j}} \; + \beta_{\overline{i}}$ 

**Desvio da aditividade:**

$$
\mu_{ij} - (\mu + \tau_j + \beta_i) = e_{ij}
$$

**Modelo Teórico / Estimadores**  
\n
$$
y_{ij} = \mu_{ij} + e_{ij} = \mu + \tau_j + \beta_i + e_{ij}
$$
\nonodelo aditivo tem-se: 
$$
\mu_{ij} = \mu + \tau_j + \beta_i
$$
\n
$$
\mu_{ij} - (\mu + \tau_j + \beta_i) = e_{ij}
$$
\n
$$
y_{ij} = \overline{y} + (\overline{y}_{.j} - \overline{y}) + (\overline{y}_{.i} - \overline{y}) + (\overline{y}_{.j} - \overline{y}_{.j} - \overline{y}_{.i} + \overline{y})
$$

:<br>:  ${\hat \beta}_i+{\hat e}_{ij}$   ${\rm :}\;$  se reduz ao resíduo do DCA, somente com o fator Tratamento

$$
\hat{e}_{ij} = y_{ij} - \left[ \overline{y}_{.j} + \overline{y}_{.i} - \overline{y} \right] :
$$

 $y_{ij}$  =<br>
o modelo aditivo tem-s<br>
io da aditividade:<br>  $y_{ij} = \overline{y} + (\overline{y}_{.j} - \overline{y})$ <br>  $+ \hat{e}_{ij}$ : se reduz ao res<br>  $\hat{e}_{ij} = y_{ij} - [\overline{y}_{.j} + \overline{y}_{.i} - \overline{y}_{.j}]$ <br>
Estima o desvio do momentarizamento e blo **Modelo Teórico / Estimadores**<br>  $y_{ij} = \mu_{ij} + e_{ij} = \mu + \tau_j + \beta_i + e_{ij}$ <br>
o modelo aditivo tem-se:  $\mu_{ij} = \mu + \tau_j + \beta_i$ <br>
vio da aditividade:  $\mu_{ij} - (\mu + \tau_j + \beta_i) = e_{ij}$ <br>  $y_{ij} = \overline{y} + (\overline{y}_{.j} - \overline{y}) + (\overline{y}_{i.} - \overline{y}) + (\overline{y}_{.ij} - \overline{y}_{$ Estima o desvio do modelo aditivo  $\Rightarrow$  é o efeito de interação entre os fatores tratamento e bloco (na ausência de réplicas para cada combinação dos níveis dos dois fatores)

# **Modelo Teórico / Somas de Quadrados**

**delo Teórico / Somas de Quadrados**

\n
$$
y_{ij} = \mu + \tau_j + \beta_i + e_{ij}; \quad \sum_{j=1}^{J} \tau_j = \sum_{i=1}^{r} \beta_i = 0; \quad e_{ij} \sim N\left(0; \sigma^2\right)
$$
\nConsider a seguinted to the total of a root of the total of a root of the total of a root of the total of a root of the total of a root of the total of a root of the interval.

\n
$$
\overline{y} + \left(\overline{y}_{.j} - \overline{y}\right) + \left(\overline{y}_{i.} - \overline{y}\right) + \left(\overline{y}_{ij} - \overline{y}_{.j} - \overline{y}_{i.} + \overline{y}\right)
$$
\nElevando ao quadrado ambos os lados da igualdade e aplicando os somatórios é possível mostrar a correspondente partição da SQTotal:

\n
$$
y_j - \overline{y} = \sum_j r\left(\overline{y}_{.j} - \overline{y}\right)^2 + \sum_i J\left(\overline{y}_{i.} - \overline{y}\right)^2 + \sum_{ij} \left(y_{ij} - \overline{y}_{.j} - \overline{y}_{i.} + \overline{y}\right)^2
$$

Considere a seguinte identidade útil na obtenção das estatísticas da tabela de ANOVA

$$
y_{ij} = \overline{y} + (\overline{y}_{.j} - \overline{y}) + (\overline{y}_{i.} - \overline{y}) + (y_{ij} - \overline{y}_{.j} - \overline{y}_{i.} + \overline{y})
$$

Elevando ao quadrado ambos os lados da igualdade e aplicando os somatórios é possível mostrar a correspondente partição da SQTotal:

**Modelo Teórico / Somas de Quadrados**  
\n
$$
y_{ij} = \mu + \tau_j + \beta_i + e_{ij}; \sum_{j=1}^{J} \tau_j = \sum_{i=1}^{r} \beta_i = 0; e_{ij} \sim N(0; \sigma^2)
$$
  
\nConsider a seguinte identifiedate *util na* obtenção das estatísticas da  
\ntablea de ANOVA  
\n $y_{ij} = \overline{y} + (\overline{y}_{.j} - \overline{y}) + (\overline{y}_{i.} - \overline{y}) + (\overline{y}_{ij} - \overline{y}_{.j} - \overline{y}_{i.} + \overline{y})$   
\nElevando ao quadrado ambos os lados da igualdade e aplicando os  
\nsomatórios é possível mostra a correspondente partição da SQTotal:  
\n
$$
\sum_{ij} (y_{ij} - \overline{y})^2 = \sum_{j} r(\overline{y}_{.j} - \overline{y})^2 + \sum_{i} J(\overline{y}_{i.} - \overline{y})^2 + \sum_{ij} (y_{ij} - \overline{y}_{.j} - \overline{y}_{i.} + \overline{y})^2
$$
\n**SQTotal SQTratamento**  
\n**SQBloco**  
\n**SQResíduo**

# **Hipótese de Interesse**

**Hipótese de Interesse**  
\n
$$
Y_{ij} \sim N(\mu_j + \beta_i; \sigma^2); \quad \mu_j = \mu + \tau_j, \sum_{j=1}^J \tau_j = 0
$$
  
\n $\mu_1 = \mu_2 = ... = \mu_j = \mu \iff H: \tau_1 = \tau_2 = ... = \tau_j = 0$   
\nexiste pelo menos uma diferença entre as médias  
\nste evidência amostral de diferenças entre as médias de  
\ntamento ?

$$
H_0: \mu_1 = \mu_2 = ... = \mu_J = \mu \Leftrightarrow H: \tau_1 = \tau_2 = ... = \tau_J = 0
$$

*H1* **: existe pelo menos uma diferença entre as médias**

**Existe evidência amostral de diferenças entre as médias de tratamento ?**

**As diferenças ENTRE médias de tratamento são maiores que a variação DENTRO dos tratamentos (corrigida/ajustada pelo efeito de bloco) ? Hipótese de Interesse**<br>  $Y_{ij} \sim N(\mu_j + \beta_i; \sigma^2); \quad \mu_j = \mu + \tau_j, \sum_{j=1}^J \tau_j = 0$ <br>  $H_0: \mu_1 = \mu_2 = ... = \mu_j = \mu \iff H: \tau_1 = \tau_2 = ... = \tau_j = 0$ <br>  $H_j$ : existe pelo menos uma diferença entre as médias<br>
Existe evidência amostral de diferenças e

# **Hipótese de Interesse**

**Hipótese de Interesse**  
\n
$$
Y_{ij} \sim N(\mu_j + \beta_i; \sigma^2)
$$
\n
$$
\begin{cases}\nH_0: \mu_1 = \mu_2 = ... = \mu_j = \mu \\
H_i: \text{ existe pelo menos uma diferença}\n\end{cases}
$$
\nEm geral, não há interesse em testar o efeito do fator  
\nBloco (apesar de, teoricamente, ser possível testar!)

\n
$$
H_0: \beta_1 = \beta_2 = ... = \beta_r = \beta \qquad \text{qual é a estatística deste este ?}
$$
\nPorém, note que não é possível testar o efeito de interação entre os fatores tratamento e blocol: Este efeito define o residuo do modelo.

**Em geral, não há interesse em testar o efeito do fator Bloco (apesar de, teoricamente, ser possível testar!)**

$$
H_0: \ \beta_1 = \beta_2 = \ldots = \beta_r = \beta \qquad \qquad \text{Qual é a estatística deste teste ?}
$$

**Porém, note que não é possível testar o efeito de interação entre os fatores tratamento e bloco! Este efeito define o resíduo do modelo.**

# **Tabela de ANOVA**

$$
H_0: \mu_1 = \mu_2 = \ldots = \mu_J = \mu
$$

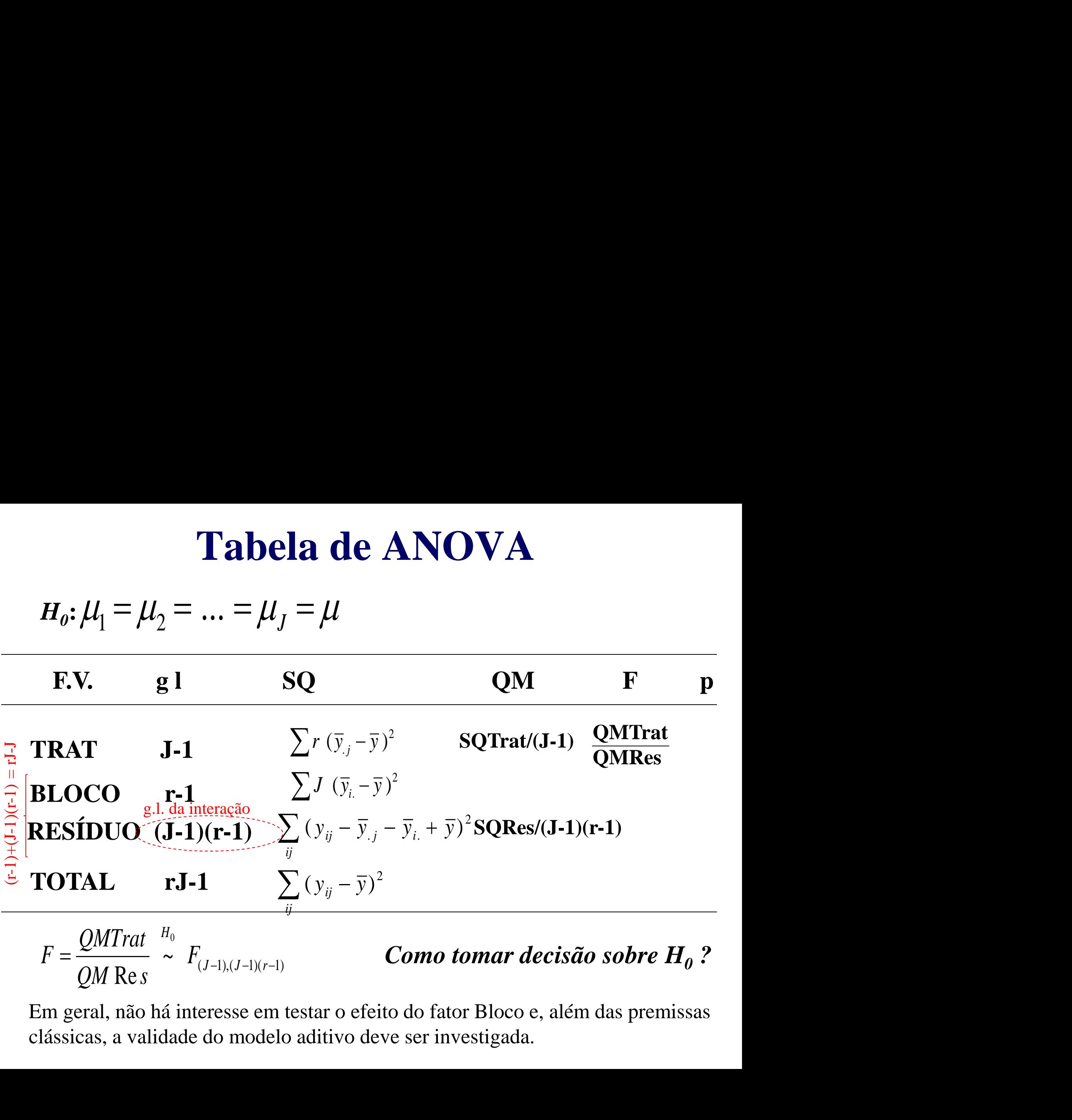

$$
F = \frac{QMTrat}{QM \text{ Re } s} \stackrel{H_0}{\sim} F_{(J-1),(J-1)(r-1)}
$$
 **Como tomar decisão sobre H<sub>0</sub> ?**

Em geral, não há interesse em testar o efeito do fator Bloco e, além das premissas clássicas, a validade do modelo aditivo deve ser investigada.

# **Exemplo**

#### **Dados: Crescimento de plantas (cm) segundo a variedade**

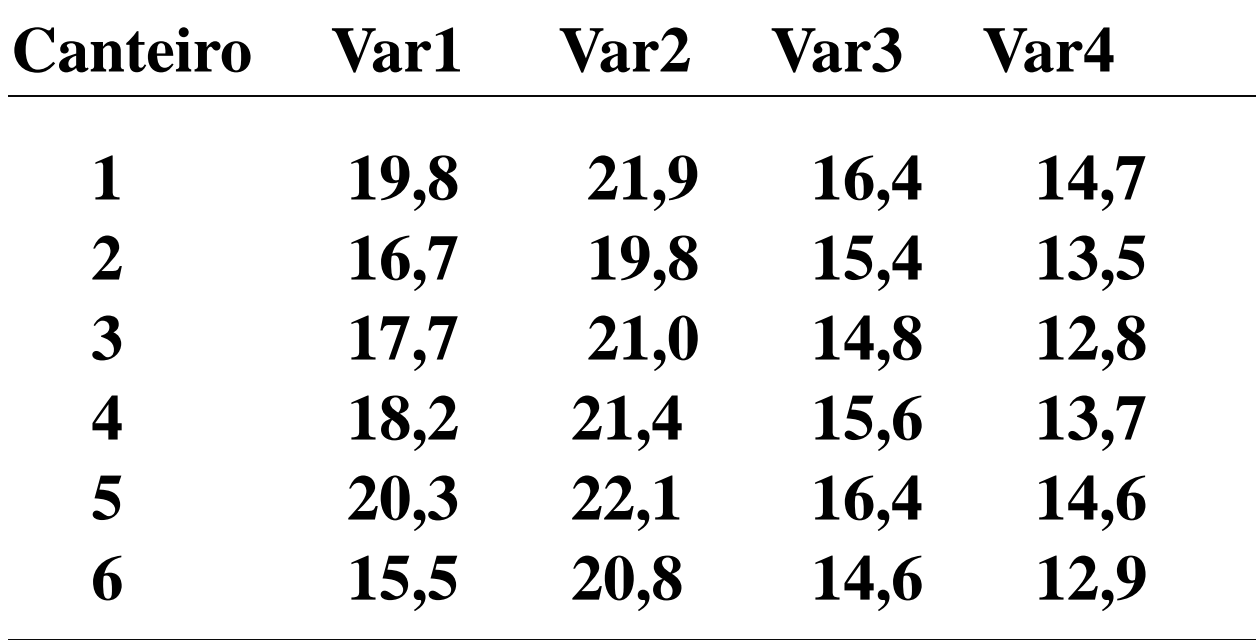

### Modelo ANOVA - DABC

Crescimento de plantas de acordo com Variedade

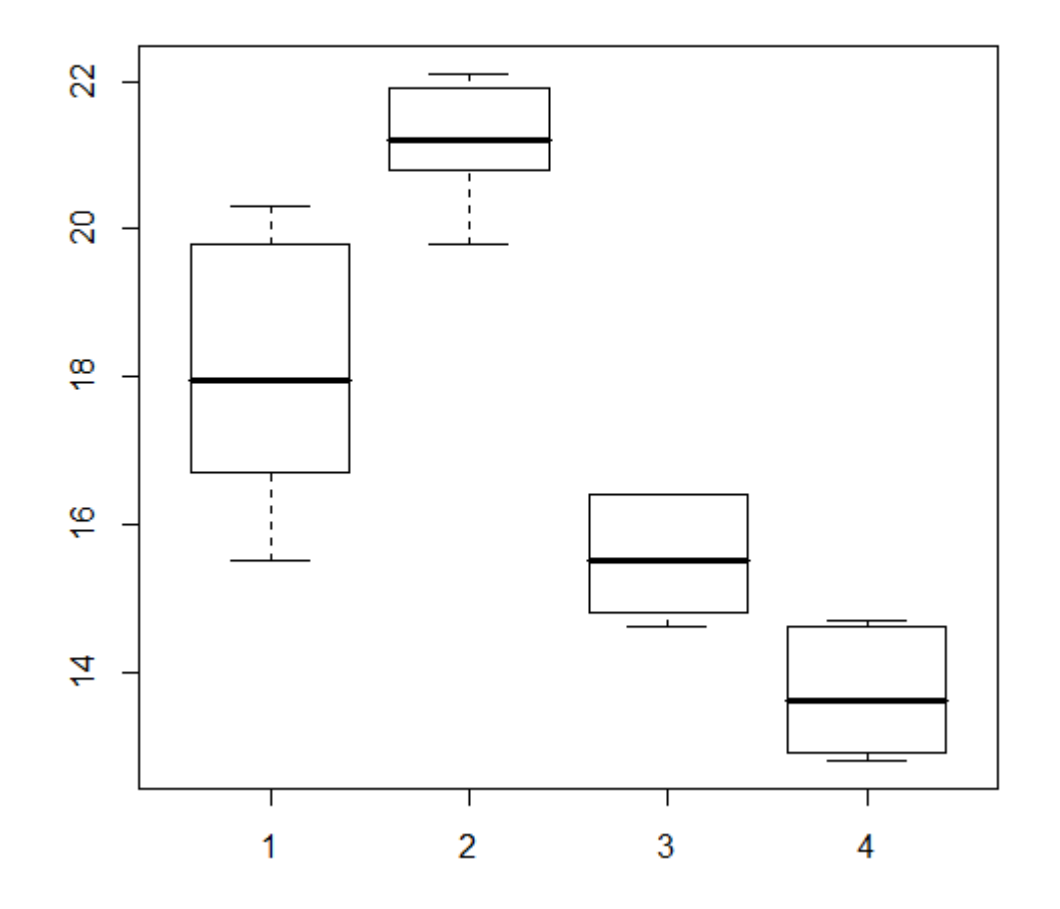

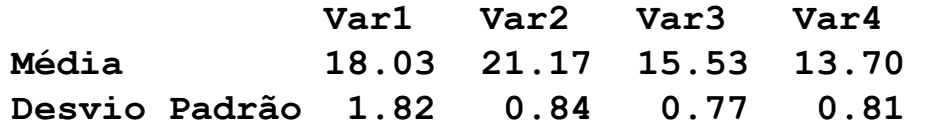

**Hipóteses ?**

**Suposições ?**

### **Analysis of Variance Table Df Sum Sq Mean Sq F value Pr(>F)**  factor(Var) 3 188.538 62.846 144.4369 2.742e-11 \*\*\* factor(Bloco) 5 19.793 3.959 9.0981 0.0003857 \*\*\* Residuals 15 6.527 0.435

Total 23 214.858

**Concl. ?**

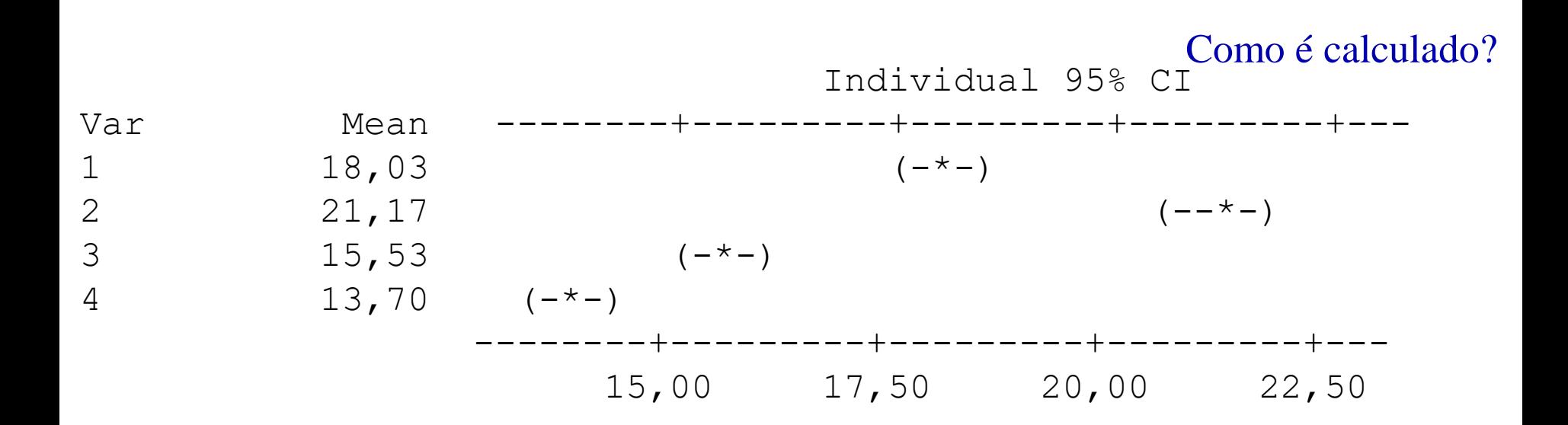

#### Residual Model Diagnostics

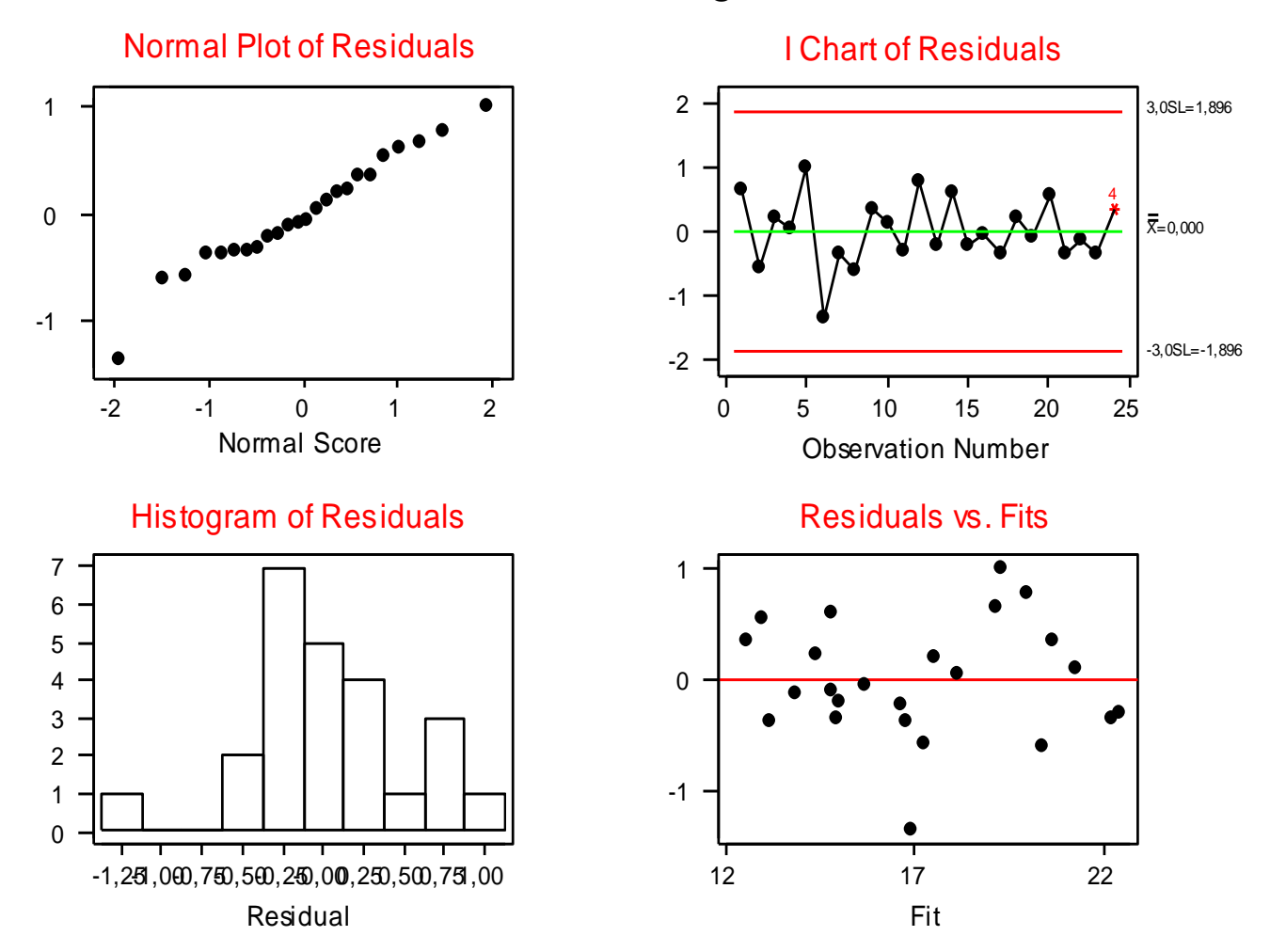

*As suposições do modelo estão satisfeitas ?*

### Modelos ANOVA – DCA e DABC

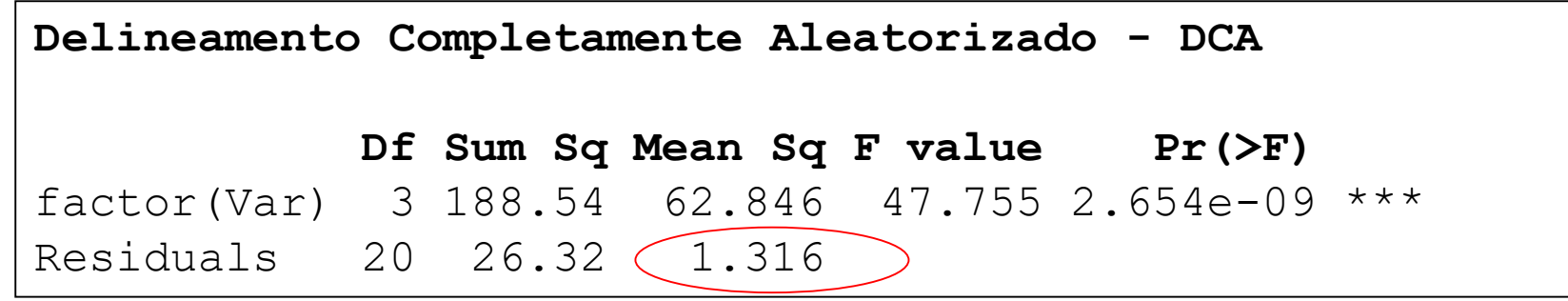

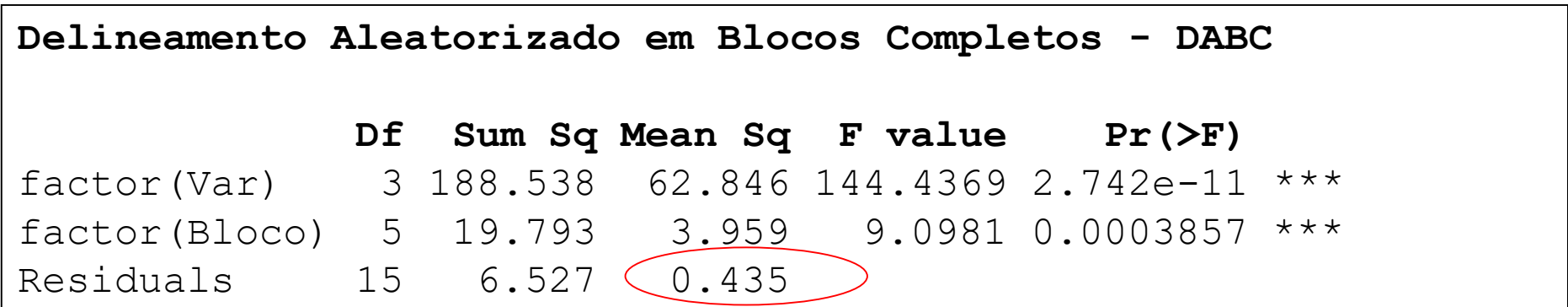

Sucesso da blocagem em Sucesso da blocagem cri-<br>reduzir cerca de 3 vezes a Medida de eficiência: 1.316/0.435 = 3.03reduzir cerca de 3 reduzir cerca de 3 reduzir cerca de 3 reduzir e erro!

### Modelos ANOVA – DCA e DABC

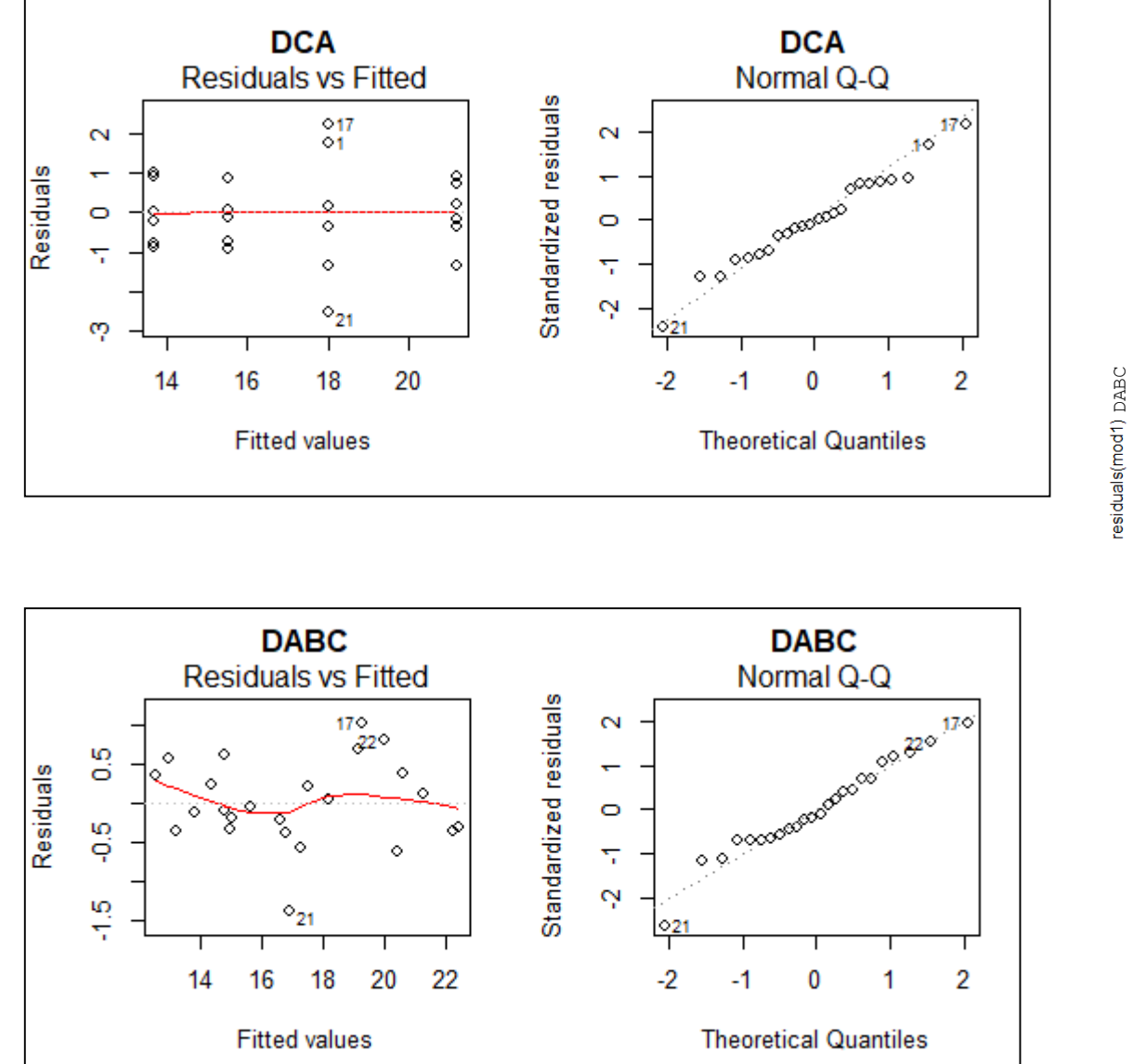

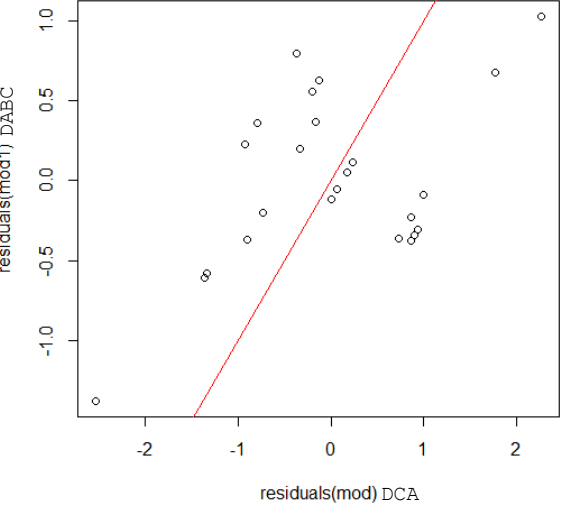

Maior variância dos resíduos sob o DCA (QMRes=1,316) relativamente ao DABC (QMRes=0,435)

**DABC - Tukey Simultaneous Tests (efeito do fator Variedade)** Response Variable resp All Pairwise Comparisons among Levels of var var = 1 subtracted from: Level Difference SE of Adjusted var of Means Difference T-Value P-Value 2 3,133 0,3808 8,23 0,0000 3  $-2,500$   $\begin{matrix} 0,3808 \end{matrix}$   $-6,56$  0,0001 4  $-4,333$   $0,3808$   $-11,38$  0,0000 var = 2 subtracted from: Level Difference SE of Adjusted var of Means Difference T-Value P-Value 3  $-5,633$   $\boxed{0,3808}$   $-14,79$  0,0000 4  $-7,467$   $10,3808$   $-19,61$  0,0000 var = 3 subtracted from: Level Difference SE of Adjusted var of Means Difference T-Value P-Value 4  $-1,833$   $\{0,3808\}$   $-4,814$  0,0012 **Conclusão? Hipóteses ?** Calcule o erro padrão das diferenças entre  $(21,17-18,03)/(\sqrt{2*0.435/6})$ 

médias (sob homocedasticidade).

## Modelo ANOVA - DABC

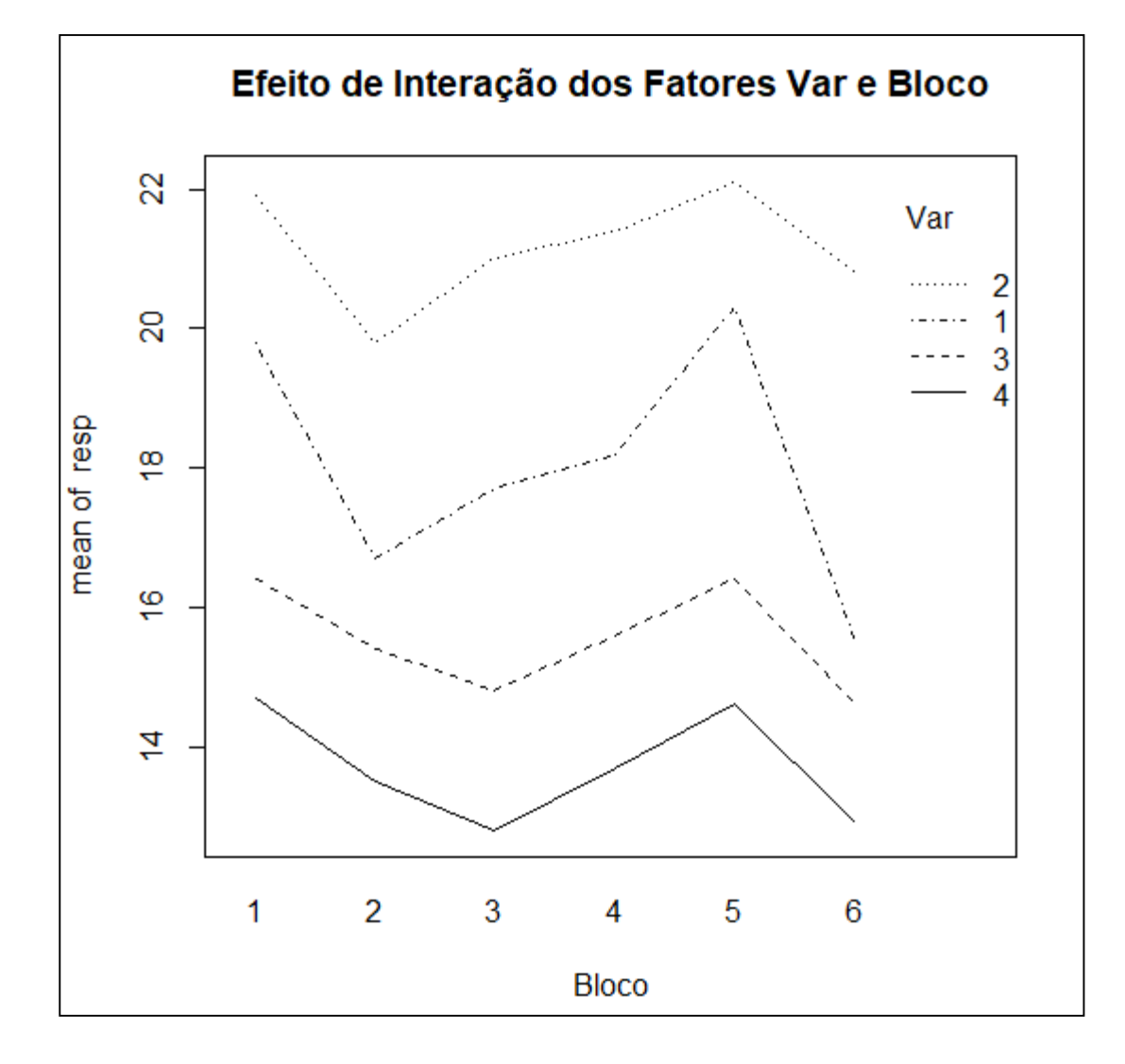

No Delineamento Aleatorizado em Blocos Completos (DABC) o resíduo é o Efeito de Interação entre os fatores Tratamento e Bloco.

Pelo gráfico de perfis individuais há indicação de efeito de interação?

Note que o paralelismos dos perfis é uma indicação de ausência de interação!

### ANOVA em um DABC

**AMOVA em um DABC**  
\n**Modelo Aditivo:** 
$$
y_{ij} = \mu + \tau_j + \beta_i + e_{ij}; \quad \sum_{j=1}^{J} \tau_j = \sum_{i=1}^{r} \beta_i = 0
$$
  
\nComo não há réplicas nas combinações dos níveis de tratamento e bloco, o  
\ncorresponde à Interação entre tratamento e bloco (veja como está definido o

Como não há réplicas nas combinações dos níveis de tratamento e bloco, o Resíduo corresponde à Interação entre tratamento e bloco (veja como está definido o número de graus de liberdade e a soma de quadrados do resíduo). Porém, a não aditividade do modelo pode ser estudada particionando os (n-1)(k-1) contrastes que definem a interação. ABC<br>  $\tau_j = \sum_{i=1}^r \beta_i =$ <br>
ratamento e bloco,<br>
como está definido<br>
Porém, a não aditi<br>
contrastes que defi ; 0 **NOVA em um DABC**<br> *ij* =  $\mu + \tau_j + \beta_i + e_{ij}$ ;  $\sum_{j=1}^{J} \tau_j = \sum_{i=1}^{r} \beta_i =$ <br>
nas combinações dos níveis de tratamento e bloco,<br>
o entre tratamento e bloco (veja como está definido<br>
soma de quadrados do resíduo). Porém, a **DABC**<br> $\sum_{j=1}^{J} \tau_j = \sum_{i=1}^{r} f_i$ <br>tratamento e b<br>ja como está de<br>). Porém, a não<br>) contrastes que ANOVA em um DABC<br>  $y_{ij} = \mu + \tau_j + \beta_i + e_{ij}$ ;  $\sum_{j=1}^{J} \tau_j = \sum_{i=1}^{r} \beta_i = 0$ <br>
s nas combinações dos níveis de tratamento e bloco, o Resíduo<br>
são entre tratamento e bloco (veja como está definido o número de<br>
a soma de quadr **DABC**<br>  $\sum_{i=1}^{J} \tau_{j} = \sum_{i=1}^{r} \beta_{i} = 0$ <br>
tratamento e bloco, o Resíduo<br>
a como está definido o número de<br>
Porém, a não aditividade do<br>
contrastes que definem a interação. **NOVA em um DABC**<br>  $= \mu + \tau_j + \beta_i + e_{ij}$ ;  $\sum_{j=1}^{J} \tau_j = \sum_{i=1}^{r} \beta_i = 0$ <br>
s combinações dos níveis de tratamento e bloco, o Resíduo<br>
mate tratamento e bloco (veja como está definido o número de<br>
ma de quadrados do resíduo)

#### **Teste de Tukey de Não-Aditividade em um DABC usando 1 grau de liberdade:**

Construir um novo fator (adicionando uma coluna em X) definido como a interação (produto) entre os efeitos principais preditos de tratamento e de bloco

- Construir uma coluna com os coeficientes do efeito de Tratamento (*<sup>j</sup>* )
- Construir uma outra coluna com os coeficientes do fator Bloco  $(\beta_i)$
- Multiplicar essas duas colunas, definindo assim a interação com 1 g.l.
- Ajustar o modelo de ANOVA incluindo este novo fator  $((\tau_j * \beta_i)$

### DABC- Teste de Tukey do Modelo Aditivo

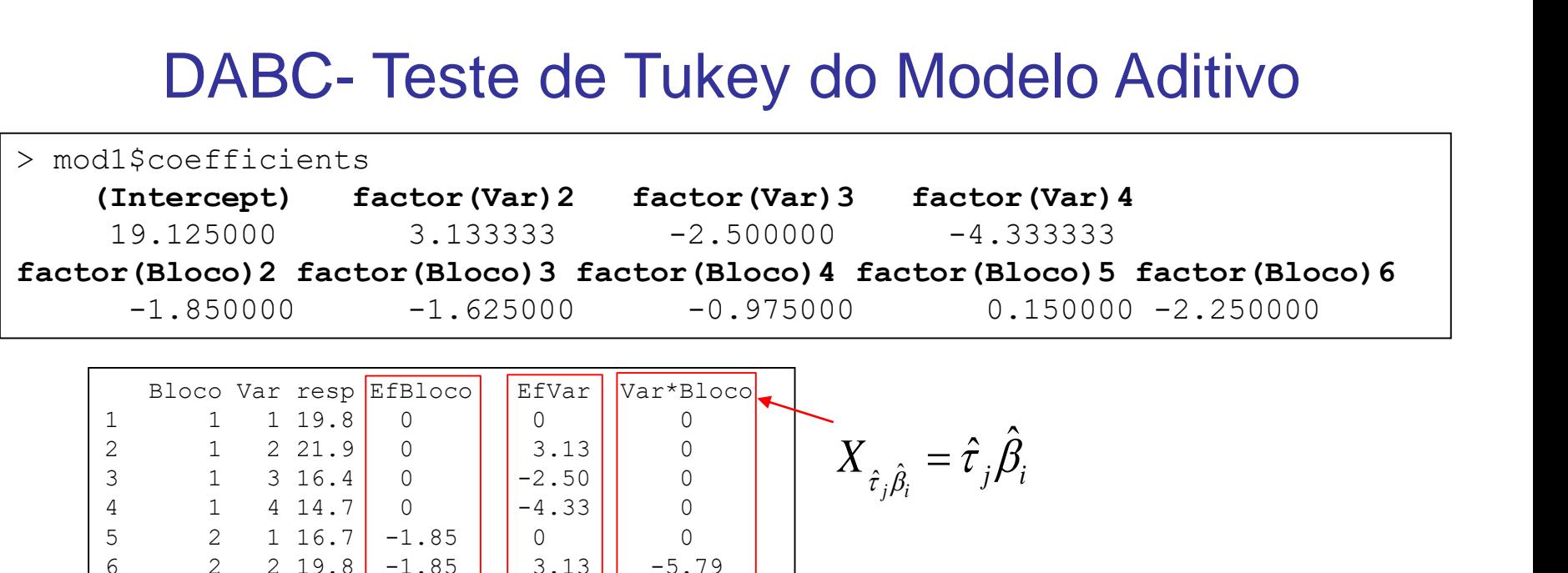

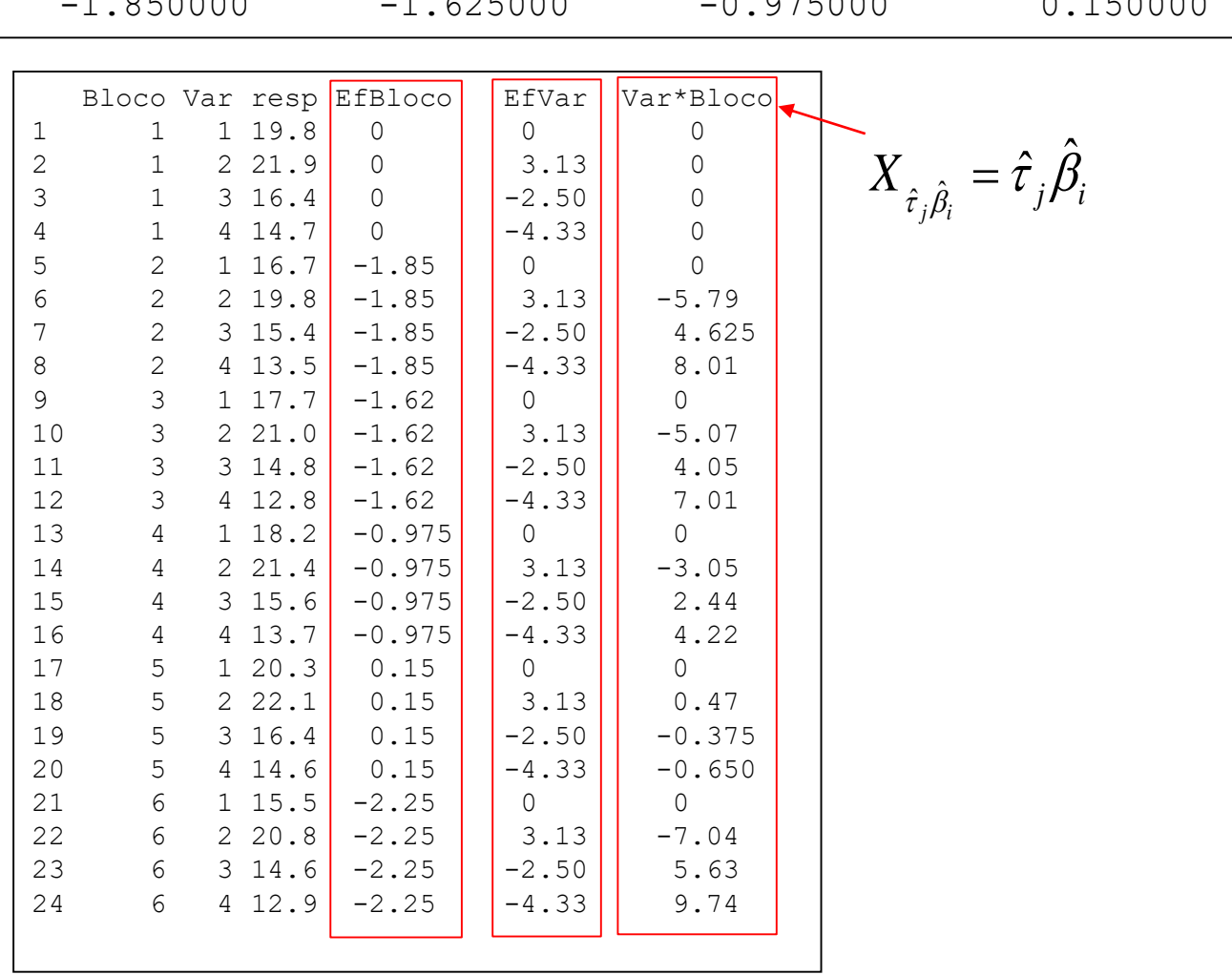

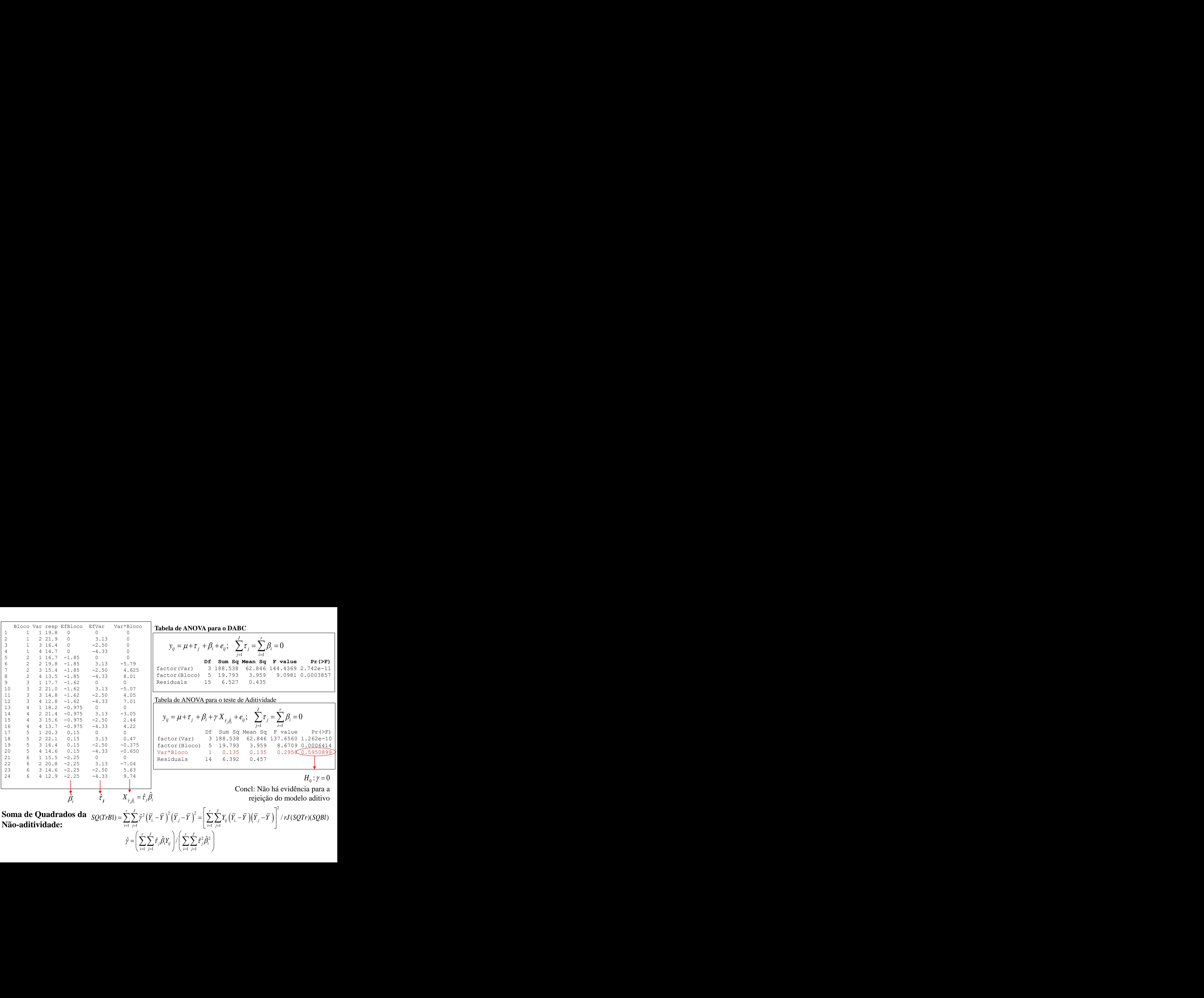

### Exemplo

#### **Dados: Medidas de** *clorofila a*

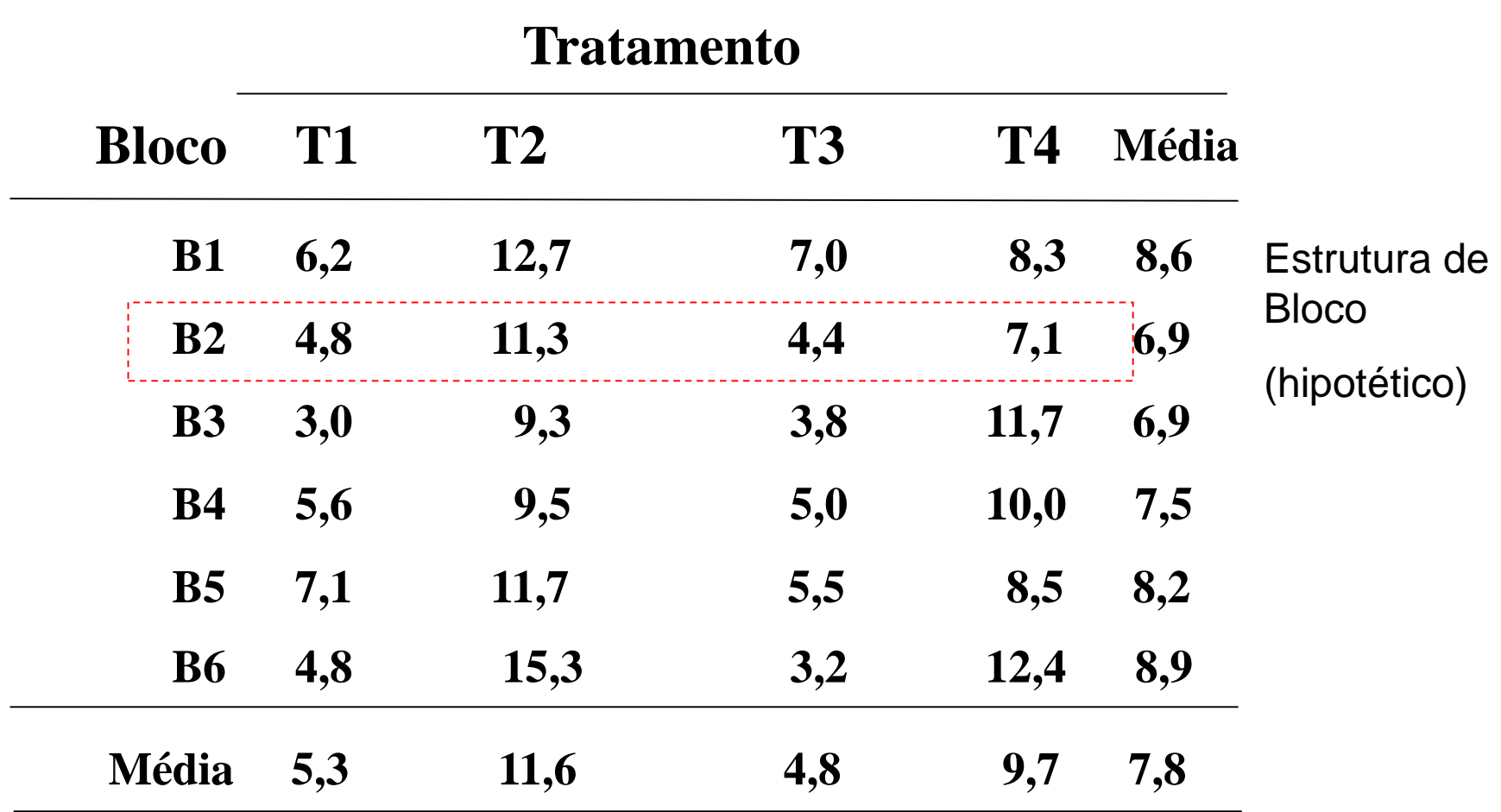

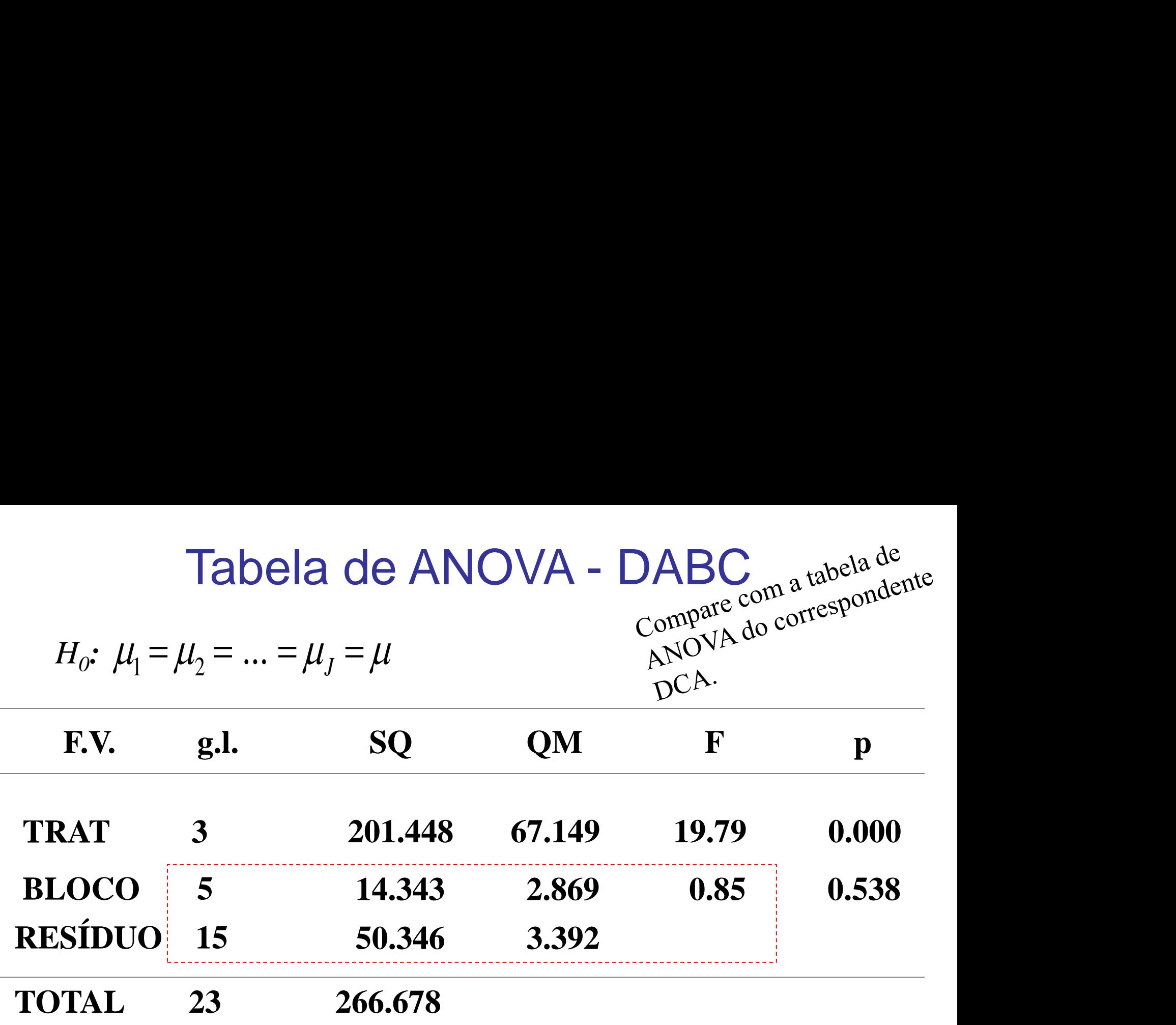

*Com a inclusão do fator bloco, houve ganho em precisão na estimação do efeito do tratamento?* 

*Compare o número de graus de liberdade dos delineamentos DCA e DABC definidos para o mesmo conjunto de dados!*

### Modelos ANOVA

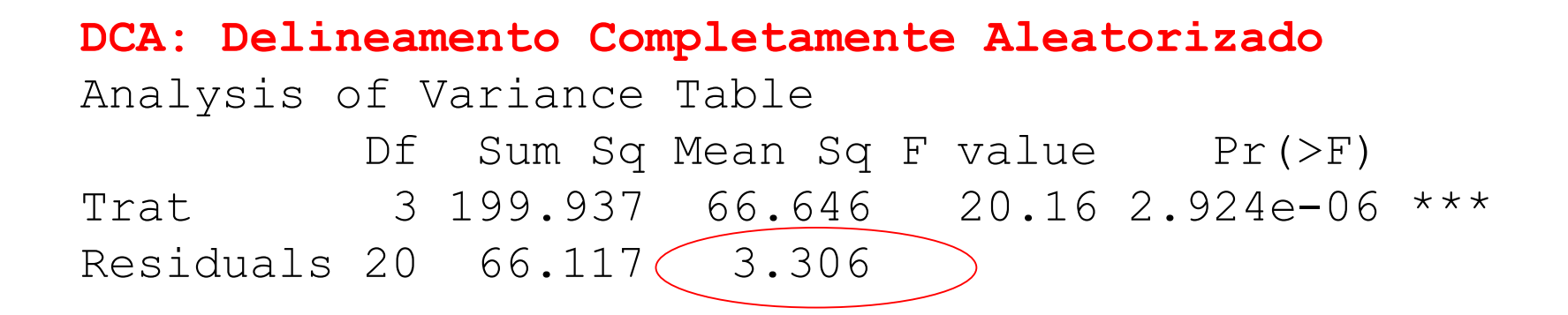

**DABC: Delineamento Aleatorizado em Blocos Completos** Analysis of Variance Table Df Sum Sq Mean Sq F value Pr(>F) Trat 3 199.937 66.646 19.3593 2.04e-05 \*\*\* Bloco 5 14.478 2.896 0.8411 0.5412 Residuals  $15$  51.638  $\bigcirc$  3.443

### Modelos ANOVA

#### **ANOVA-DCA**

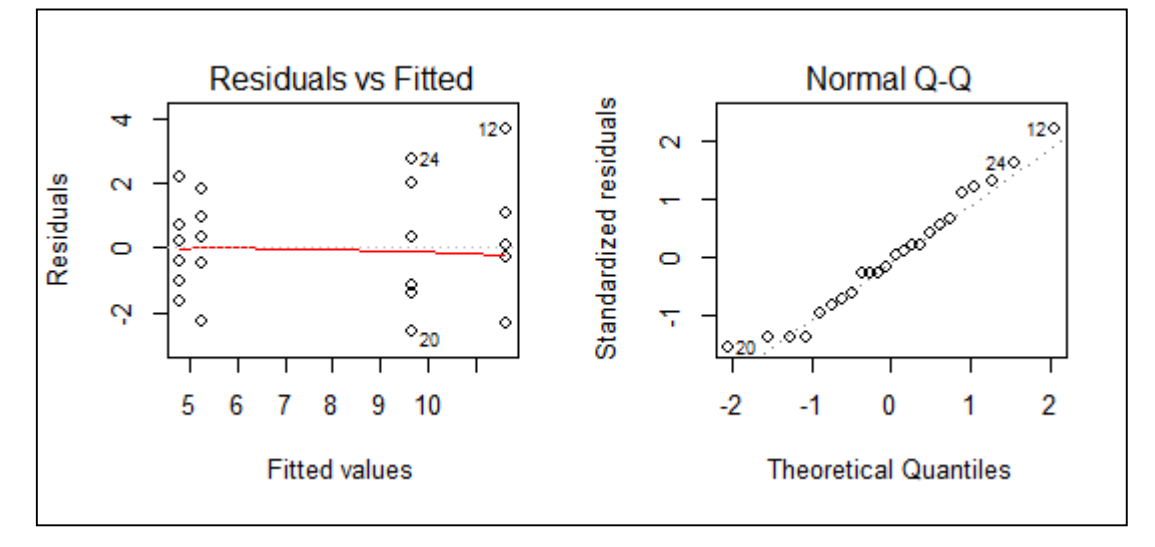

#### **ANOVA-DABC**

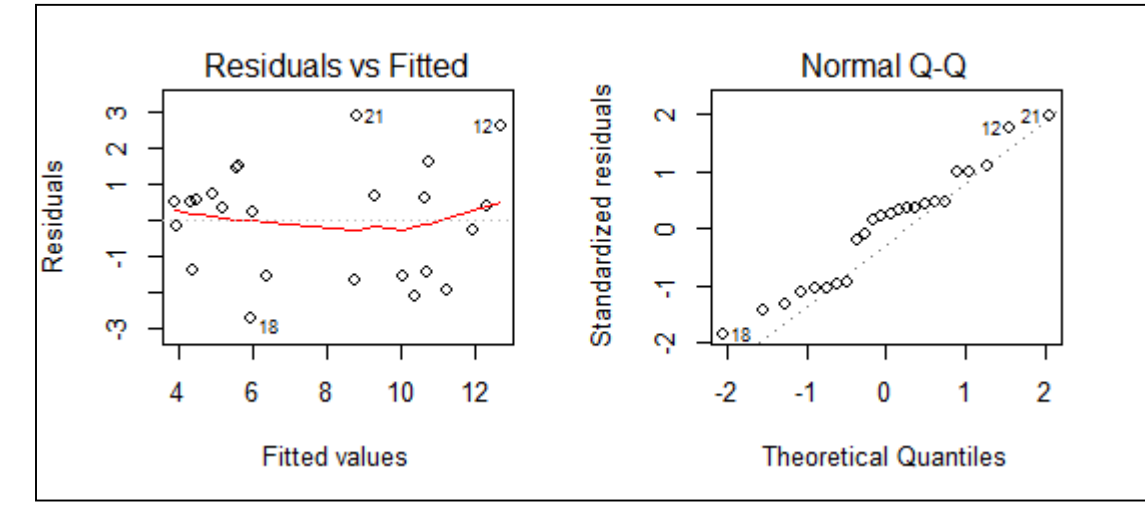

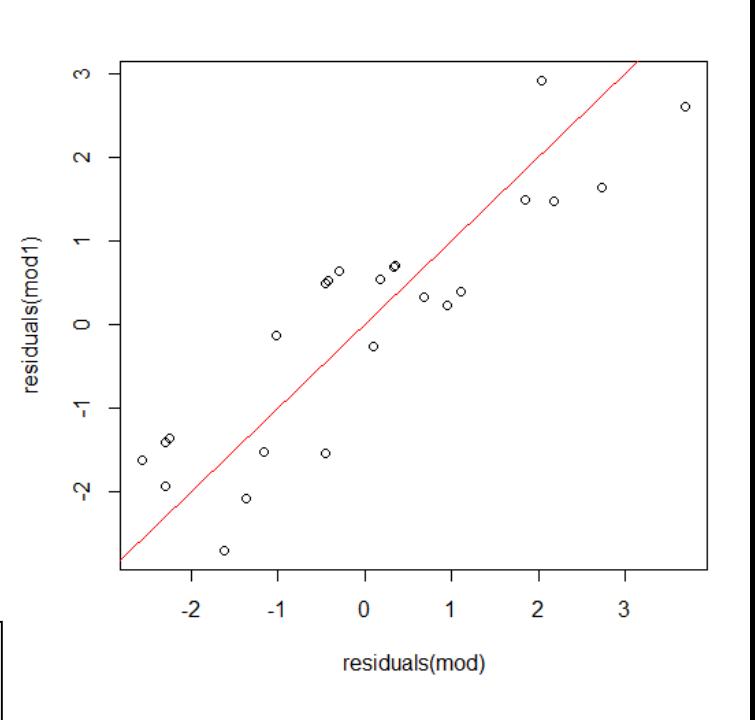

Não há evidência amostral de ganho em precisão devido à inclusão do fator Bloco: sob o DCA (QMRes=3,306) e sob o DABC (QMRes=3,443)

### **Dados: Medidas de clorofila a**

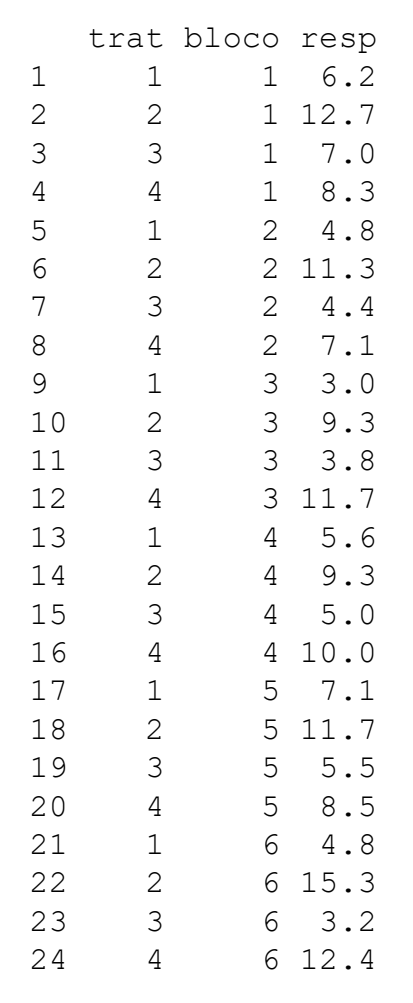

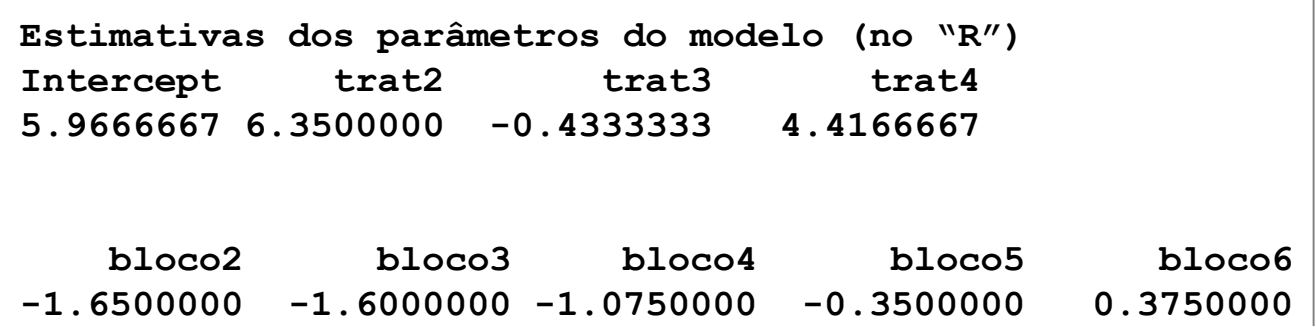

#### **Interprete as estimativas dos parâmetros do modelo estrutural adotado na análise dos dados (sob o DABC)!**

Há indicação de efeito de interação entre os fatores Tratamento e Bloco?

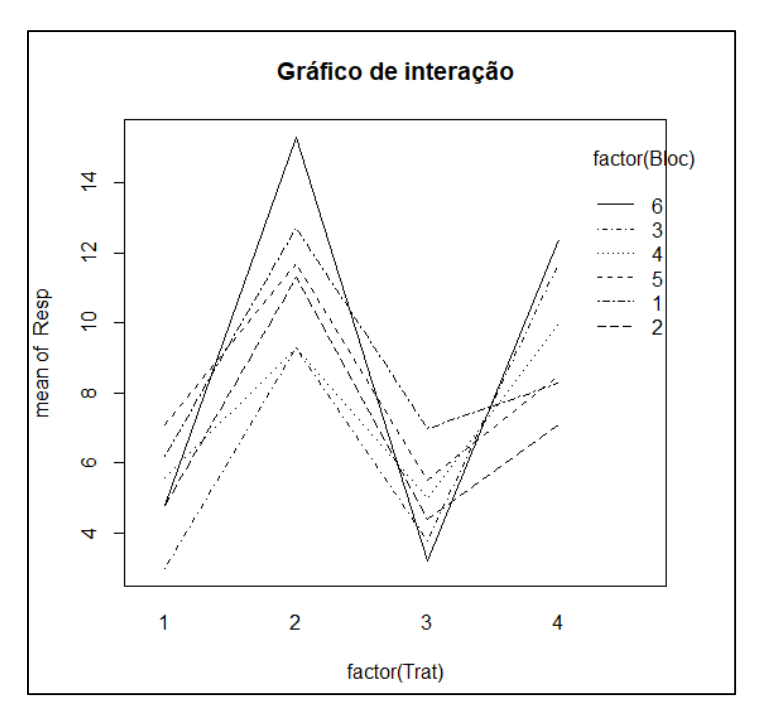

#### **Dados: Medidas de clorofila a – Teste de Tukey do Modelo Aditivo**

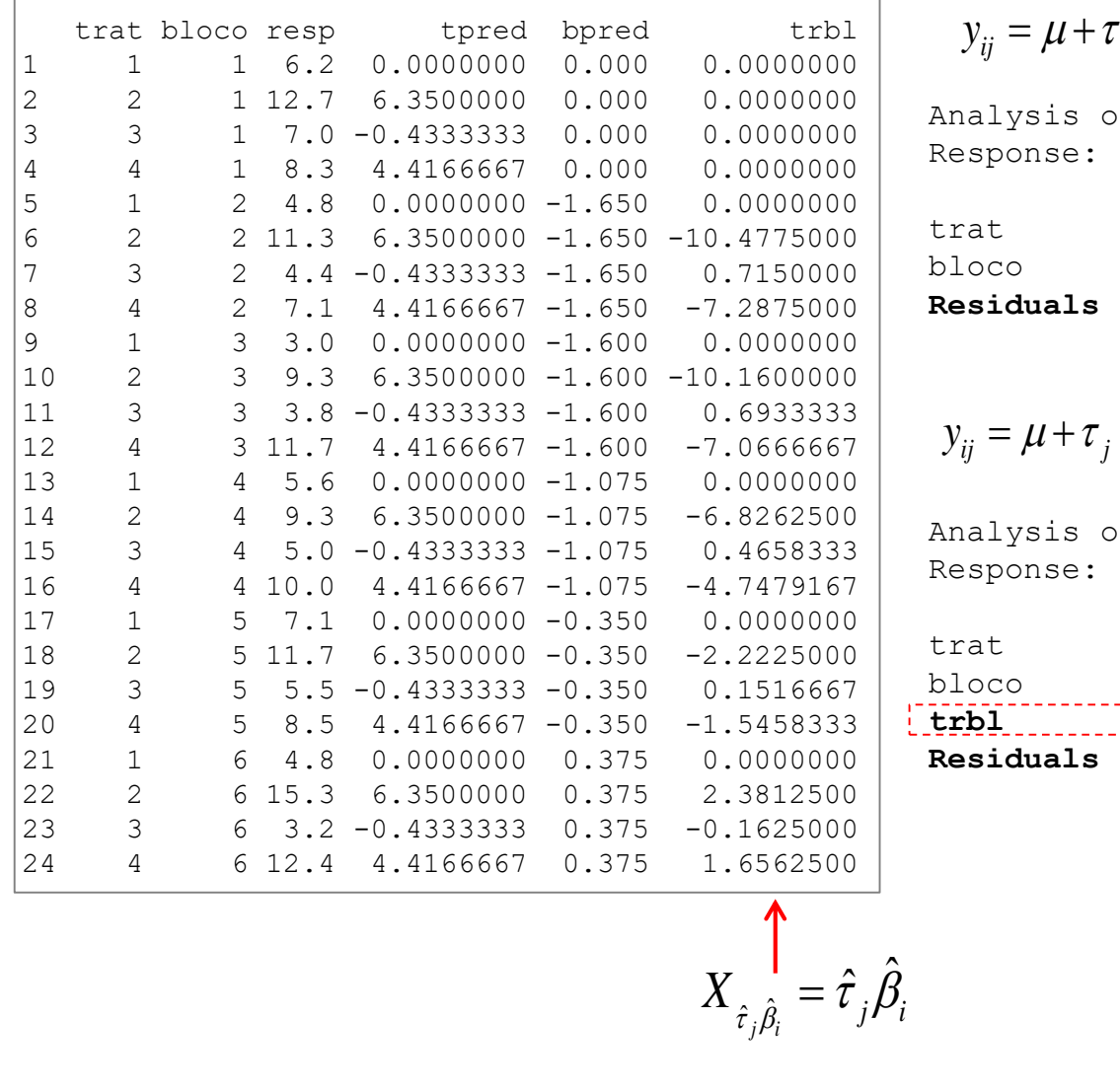

**setede Tukey do Modelo A**

\n
$$
y_{ij} = \mu + \tau_j + \beta_i + e_{ij}; \quad \sum_{j=1}^{J} \tau_j = \sum_{i=1}^{r} \beta_i = 0
$$
\nanalysis of Variance Table

\nResponse: y

\nLet  $S = 199.937$  66.646 19.3593

\nblock  $S = 14.478$  2.896 0.8411

\nResiduals 15 51.638 3.443

\n
$$
y_{ij} = \mu + \tau_j + \beta_i + \gamma X_{\hat{r}_j \hat{\beta}_i} + e_{ij}; \quad \sum_{j=1}^{J} \tau_j = \sum_{i=1}^{r} \mu_j
$$
\nanalysis of Variance Table

\nResponse: y

\nIf  $Sum Sq$  Mean  $Sq$  F value

\nrate 3 199 937 66 646 19 5807

Analysis of Variance Table Response: y

Df Sum Sq Mean Sq F value Pr(>F) trat 3 199.937 66.646 19.3593 2.04e-05 bloco 5 14.478 2.896 0.8411 0.5412 **Residuals 15 51.638 3.443** ; 0 ste de Tukey do Modelo Aditivo<br> *y<sub>ij</sub>* =  $\mu + \tau_j + \beta_i + e_j$ ;  $\sum_{j=1}^J \tau_j = \sum_{i=1}^r \beta_i = 0$ <br>
aalysis of Variance Table<br>
sponse: *y*<br>
Bf Sum Sq Mean Sq F value Pr(>F)<br>
at 3 199.937 66.646 19.3593 2.04e-05<br>
oco 5 14.478 2.896 **delo Adit**<br>  $\sum_{i=1}^{r} \beta_i = 0$ <br>
F value Pr<br>
19.3593 2.04<br>
0.8411 0.<br>  $\sum_{i=1}^{J} \tau_j = \sum_{i=1}^{r} \beta_i = ($ <br>
F value P **if de Tukey do Modelo Aditi**<br>  $y_{ij} = \mu + \tau_j + \beta_i + e_{ij}$ ;  $\sum_{j=1}^{I} \tau_j = \sum_{i=1}^{r} \beta_i = 0$ <br>
aalysis of variance Table<br>
seponse: y<br>
of sum Sq Mean Sq F value Pr(:<br>
aat 3 199.937 66.646 19.3593 2.04e<br>
seiduals 15 51.638 3.443<br>

$$
v_{ij} = \mu + \tau_j + \beta_i + \gamma X_{\hat{\tau}_j \hat{\beta}_i} + e_{ij}; \quad \sum_{j=1}^J \tau_j = \sum_{i=1}^r \beta_i = 0
$$

Analysis of Variance Table Response: y

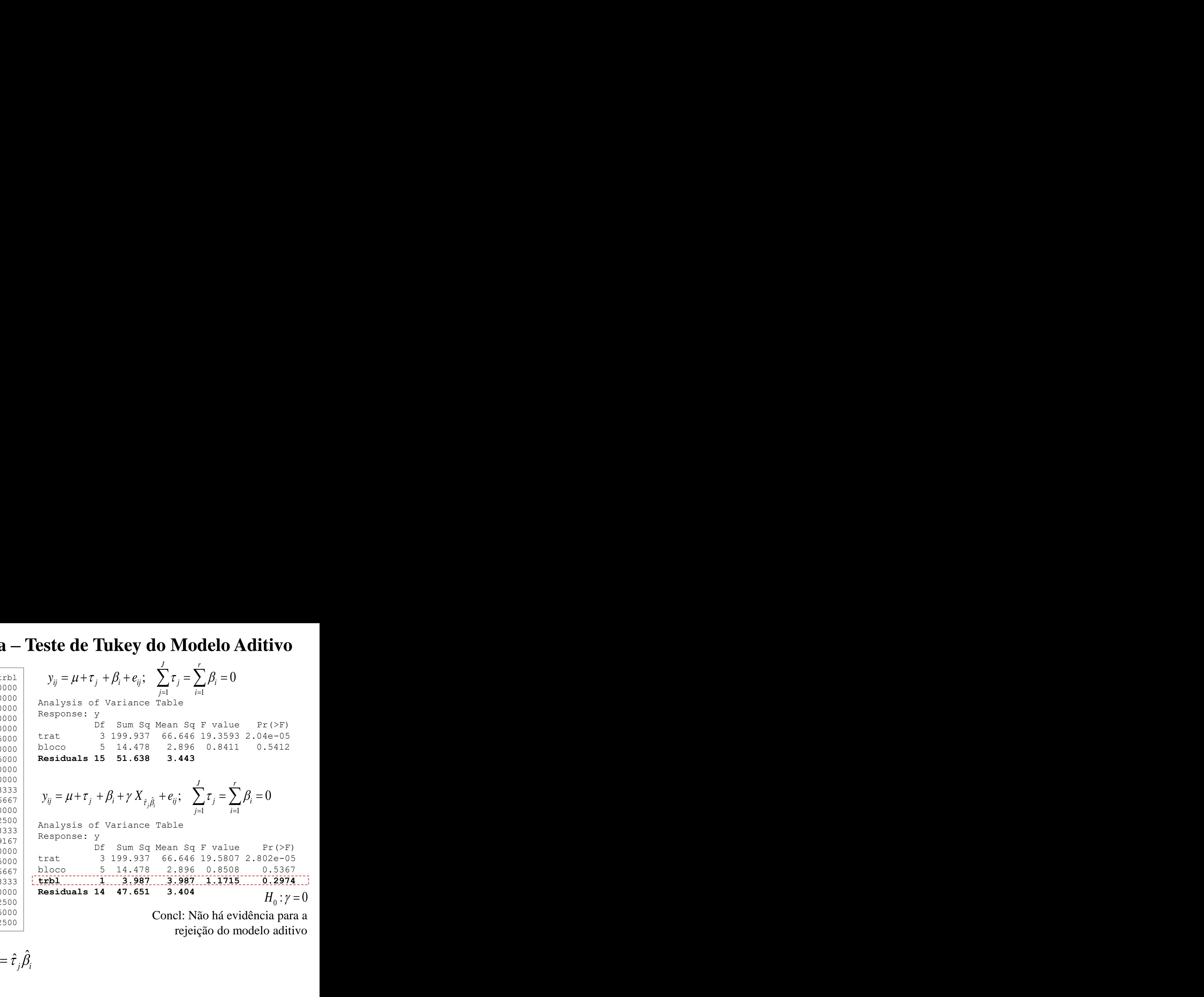

Concl: Não há evidência para a rejeição do modelo aditivo

 $\hat{\tau}_{i, \hat{\beta}_{i}} = \hat{\tau}_{j} \hat{\beta}_{i}$ 

# Testes de Aleatorização

- A **aleatorização** (atribuição aleatória dos "Fatores" às unidades experimentais) permite a construção de uma **Distribuição de Referência** para estatísticas de interesse (que comparam os fatores)
- A Distribuição de Referência pode ser usada para calcular a "significância estatística" do resultado efetivamente observado na amostra e a única premissa usada é a Aleatorização
- É possível mostrar que os valores-p calculados sob a Distribuição de Referência sob aleatorização são próximos daqueles calculados sob a hipótese de Normalidade

No DABC, a aleatorização pode ser usada para justificar a construção do Teste do Efeito dos Tratamentos, mas NÃO pode ser usada para justificar o Teste do Efeito de Blocos, já que esse fator foi fixado e não houve atribuição aleatória de seus níveis às unidades experimentais.

## Testes de Aleatorização

Os dados a seguir se referem à diferença na contagem de um tipo de besouro que infesta folhagens, antes e depois de um tratamento por 21 dias. Três tratamentos de controle dessa infestação estão sendo comparados: tratamento cm água (T1), esporos (T2) e um óleo natural (T3). 5 plantas foram selecionadas para o experimento e, de cada uma, 3 folhagens foram escolhidas sendo que, dentro de cada folhagem, 2 quadrantes foram definidos. Em cada planta as folhagens foram aleatoriamente destinadas aos tratamentos.

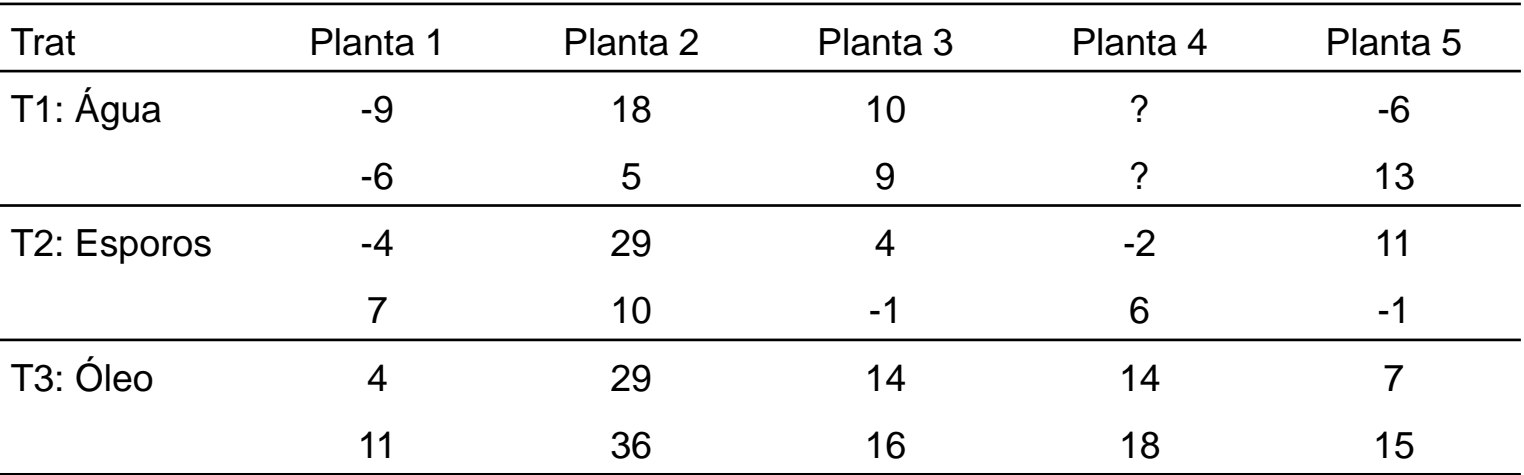

Como está definida a unidade experimental?

- Complete a tabela nas caselas faltantes (?). Obtenha a tabela de ANOVA sob DABC, bem como sob um DCA, sob premissas clássicas, e compare a eficiência da blocagem. Considere na análise a média da resposta nos quadrantes de cada folhagem.
- Obtenha o valor-p do Teste de Aleatorização Global de efeito de Tratamentos. Considere o caso de um DABC.